# **libcbor Documentation**

*Release 0.7.0*

**Pavel Kalvoda**

**Sep 20, 2020**

## **CONTENTS**

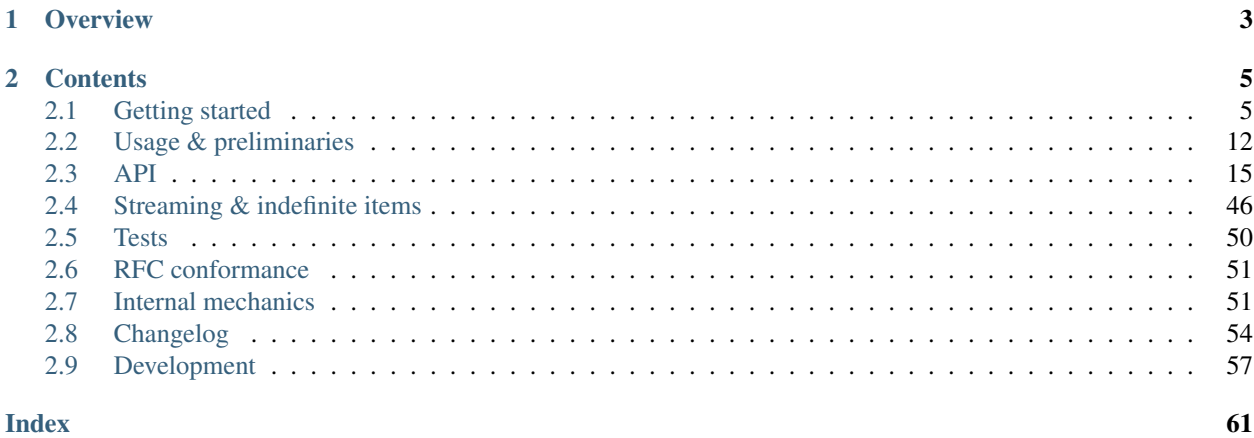

Documentation for version 0.7.0, updated on Sep 20, 2020.

### **CHAPTER**

## **ONE**

## **OVERVIEW**

<span id="page-6-0"></span>*libcbor* is a C library for parsing and generating [CBOR,](http://tools.ietf.org/html/rfc7049) the general-purpose schema-less binary data format.

### Main features

- Complete RFC conformance<sup>[1](#page-6-1)</sup>
- Robust C99 implementation
- Layered architecture offers both control and convenience
- Flexible memory management
- No shared global state threading friendly<sup>[2](#page-6-2)</sup>
- Proper handling of UTF-8
- Full support for streams  $\&$  incremental processing
- Extensive documentation and test suite
- No runtime dependencies, small footprint

<span id="page-6-1"></span><sup>1</sup> See *[RFC conformance](#page-54-0)*

<span id="page-6-2"></span><sup>2</sup> With the exception of custom memory allocators (see *[Memory management and reference counting](#page-22-0)*)

### **CHAPTER**

## **TWO**

## **CONTENTS**

## <span id="page-8-1"></span><span id="page-8-0"></span>**2.1 Getting started**

Pre-built Linux packages are distributed from [the libcbor website.](http://libcbor.org/)

OS X users can use [Homebrew:](http://brew.sh/)

brew tap pjk/libcbor brew install libcbor

For other platforms, you will need to compile it from source.

## **2.1.1 Building & installing libcbor**

### Prerequisites:

- C99 compiler
- [CMake](http://cmake.org/) 2.8 or newer (might also be called cmakesetup, cmake-gui or ccmake depending on the installed version and system)
- C build system CMake can target (make, Apple Xcode, MinGW, . . . )

Note: As of May 2015, not even the 2015 release candidate of Visual Studio supports C99. While CMake will be happy to generate a VS solution that you can play with, libcbor currently cannot be compiled using the MSVC toolchain. [ICC,](https://software.intel.com/en-us/c-compilers) GCC under [Cygwin,](https://www.cygwin.com/) and [MinGW's](http://www.mingw.org/) GCC will all work. The MinGW build process is described below.

### Configuration options

A handful of configuration flags can be passed to *cmake*. The following table lists libcbor compile-time directives and several important generic flags.

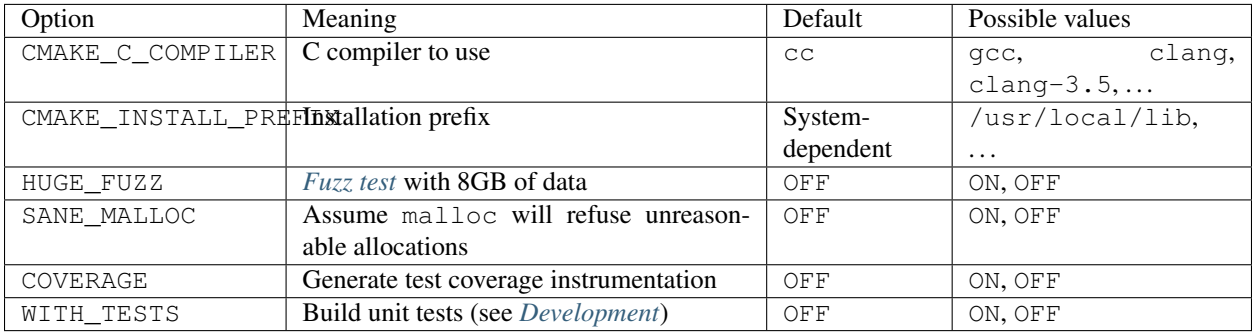

The following configuration options will also be defined as macros[#] in  $\langle$ cbor/common.h> and can therefore be used in client code:

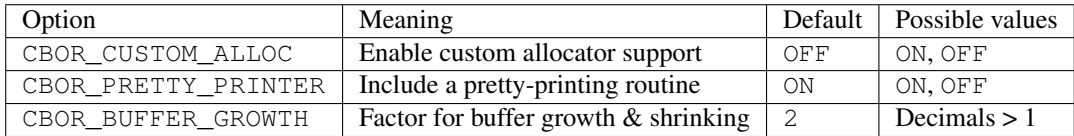

If you want to pass other custom configuration options, please refer to [http://www.cmake.org/Wiki/CMake\\_Useful\\_](http://www.cmake.org/Wiki/CMake_Useful_Variables) [Variables.](http://www.cmake.org/Wiki/CMake_Useful_Variables)

#### Building using make

CMake will generate a Makefile and other configuration files for the build. As a rule of thumb, you should configure the build *outside of the source tree* in order to keep different configurations isolated. If you are unsure where to execute the build, just use a temporary directory:

cd **\$(**mktemp -d /tmp/cbor\_build.XXXX**)**

Now, assuming you are in the directory where you want to build, execute the following to configure the build and run make

```
cmake -DCMAKE_BUILD_TYPE=Release path_to_libcbor_dir
make cbor cbor_shared
```
Both the shared (libcbor.so) and the static (libcbor.a) libraries should now be in the src subdirectory.

In order to install the libcbor headers and libraries, the usual

```
make install
```
is what your're looking for. Root permissions are required on most systems when using the default installation prefix.

#### **Portability**

libcbor is highly portable and works on both little- and big-endian systems regardless of the operating system. After building on an exotic platform, you might wish to verify the result by running the *[test suite](#page-53-0)*. If you encounter any problems, please report them to the [issue tracker.](https://github.com/PJK/libcbor/issues)

libcbor is known to successfully work on ARM Android devices. Cross-compilation is possible with arm-linux-gnueabi-gcc.

### **2.1.2 Linking with libcbor**

If you include and linker paths include the directories to which libcbor has been installed, compiling programs that uses libcbor requires no extra considerations.

You can verify that everything has been set up properly by creating a file with the following contents

```
#include <chor.h>
#include <stdio.h>
int main(int argc, char * argv[])
{
    printf("Hello from libcbor %s\n", CBOR_VERSION);
}
```
and compiling it

```
cc hello_cbor.c -lcbor -o hello_cbor
```
libcbor also comes with [pkg-config](https://wiki.freedesktop.org/www/Software/pkg-config/) support. If you install libcbor with a custom prefix, you can use pkg-config to resolve the headers and objects:

```
cc $(pkg-config --cflags libcbor) hello_cbor.c $(pkg-config --libs libcbor) -o hello_
˓→cbor
```
### A note on linkage

libcbor is primarily intended to be linked statically. The shared library versioning scheme generally follows [SemVer,](https://semver.org/) but is irregular for the 0.X.Y development branch for historical reasons. The following version identifiers are used as a part of the SONAME (Linux) or the dylib ["Compatibility version"](https://developer.apple.com/library/archive/documentation/DeveloperTools/Conceptual/DynamicLibraries/100-Articles/CreatingDynamicLibraries.html) (OS X):

- 0.Y for the 0.Y.Z branch. Patches are backwards compatible, minor releases are generally not and require re-compilation of any dependent code.
- X for the X.Y.Z stable versions starting 1.X.Y. All minor release of the major version are backwards compatible.

Warning: Please note that releases up to and including v0.6.0 [may export misleading .so/.dylib version number.](https://github.com/PJK/libcbor/issues/52)

### **2.1.3 MinGW build instructions**

### Prerequisites:

- MinGW
- CMake GUI

First of all, create a folder that will be used for the output. For this demonstration, we will use cbor out. Start CMake and select the source path and the destination folder.

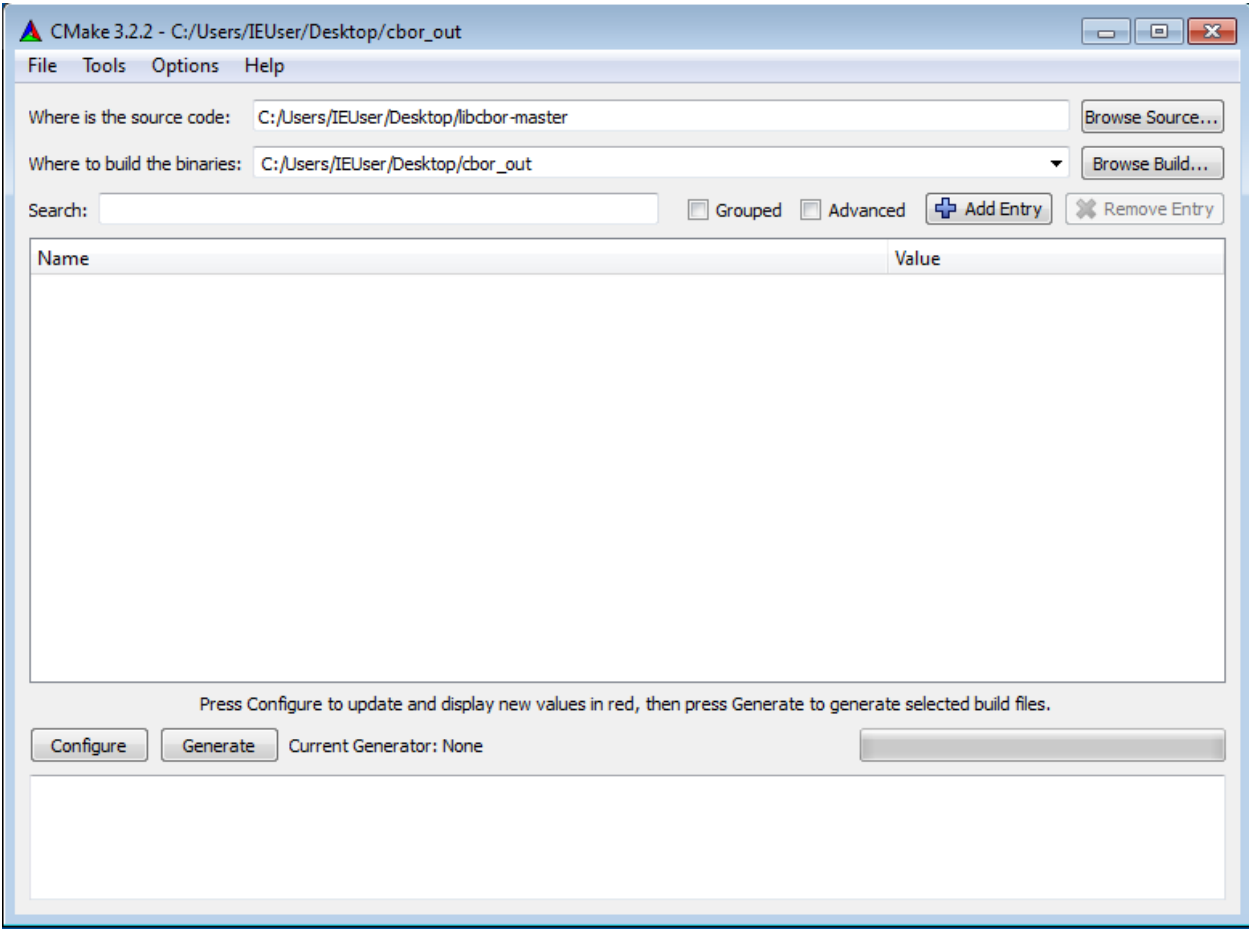

Then hit the 'Configure' button. You will be prompted to select the build system:

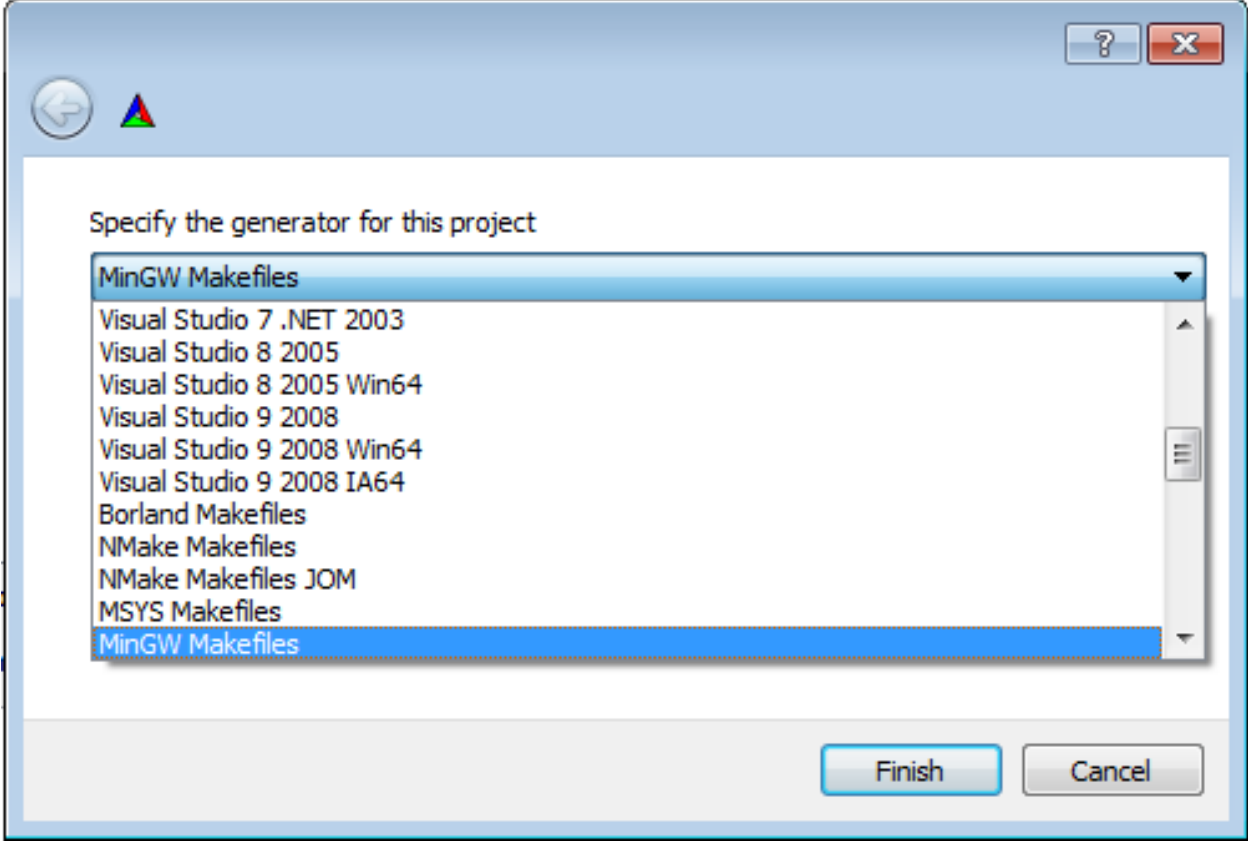

Choose MinGW and confirm.

Note: If you select Visual Studio at this point, a MSVC project will be generated for you. This is useful if you just want to browse through the source code.

You can then adjust the build options. The defaults will work just fine. Hit 'Generate' when you are done.

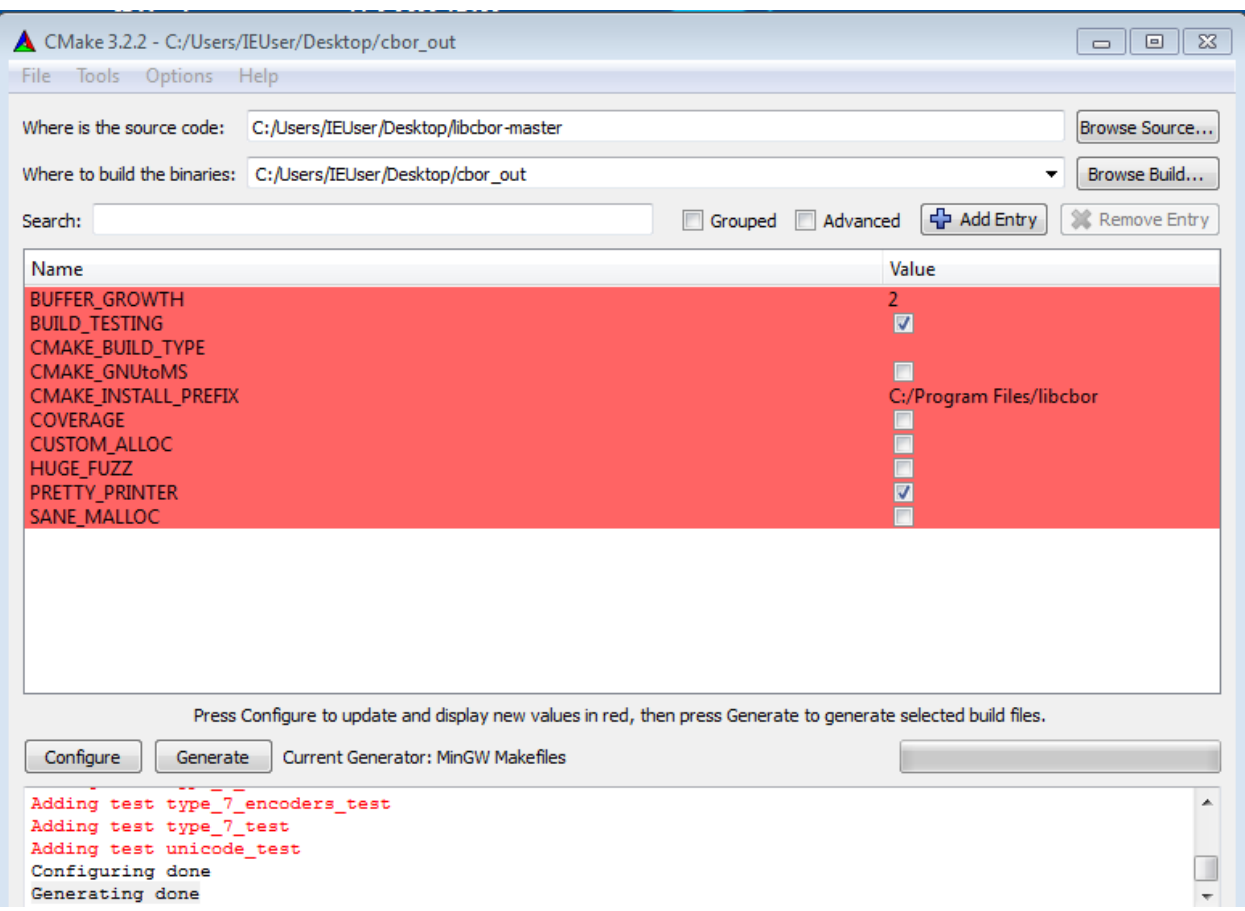

You can then adjust the build options. The defaults will work just fine. Hit 'Generate' when you are done.

Open the shell, navigate to the output directory, and run mingw32-make cbor cbor\_shared.

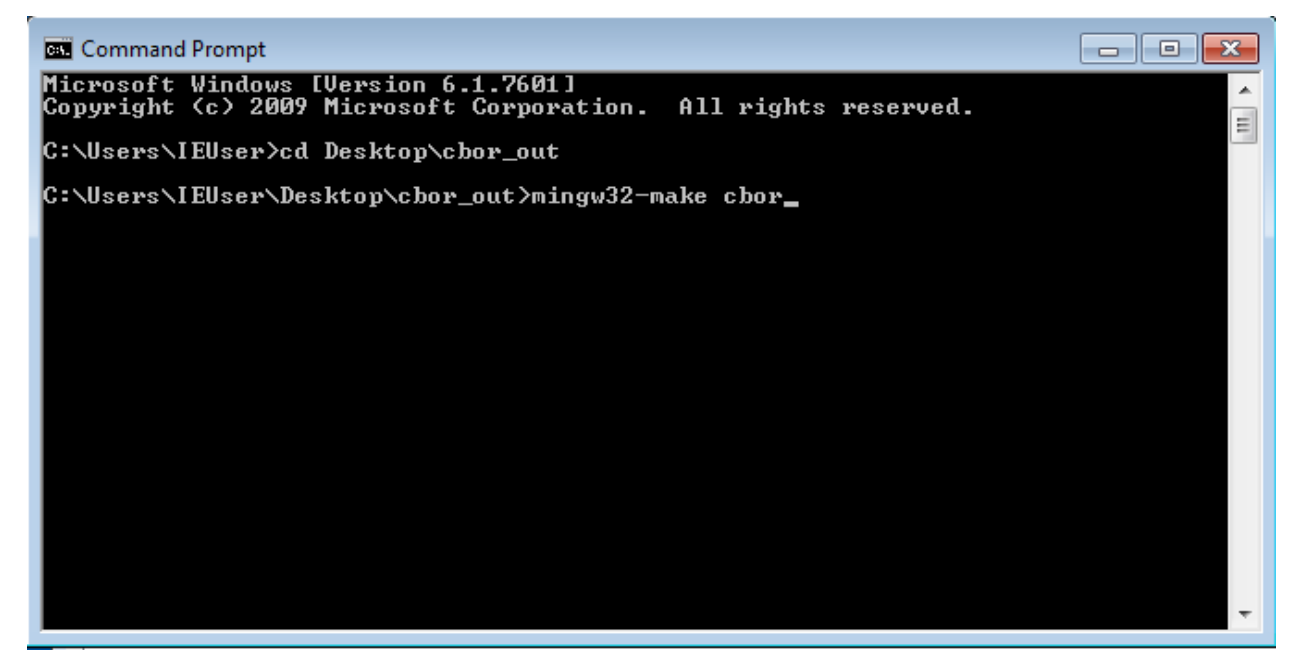

*libcbor* will be built and your .dll should be ready at this point

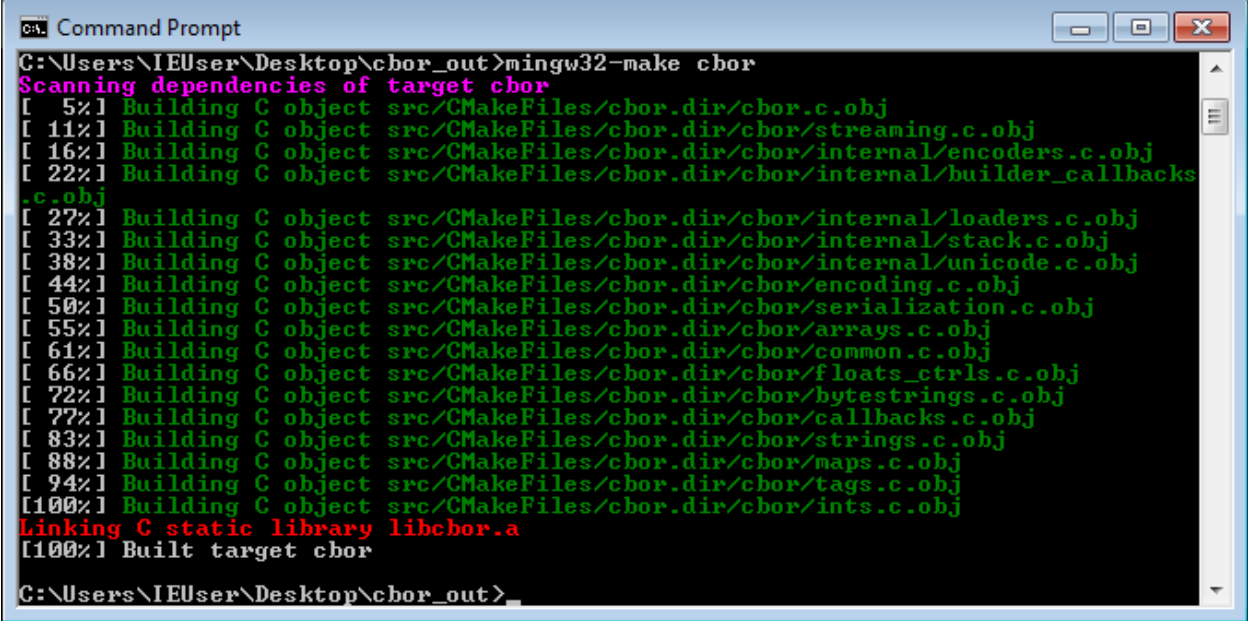

Feel free to also try building and running some of the examples, e.g. mingw32-make sort

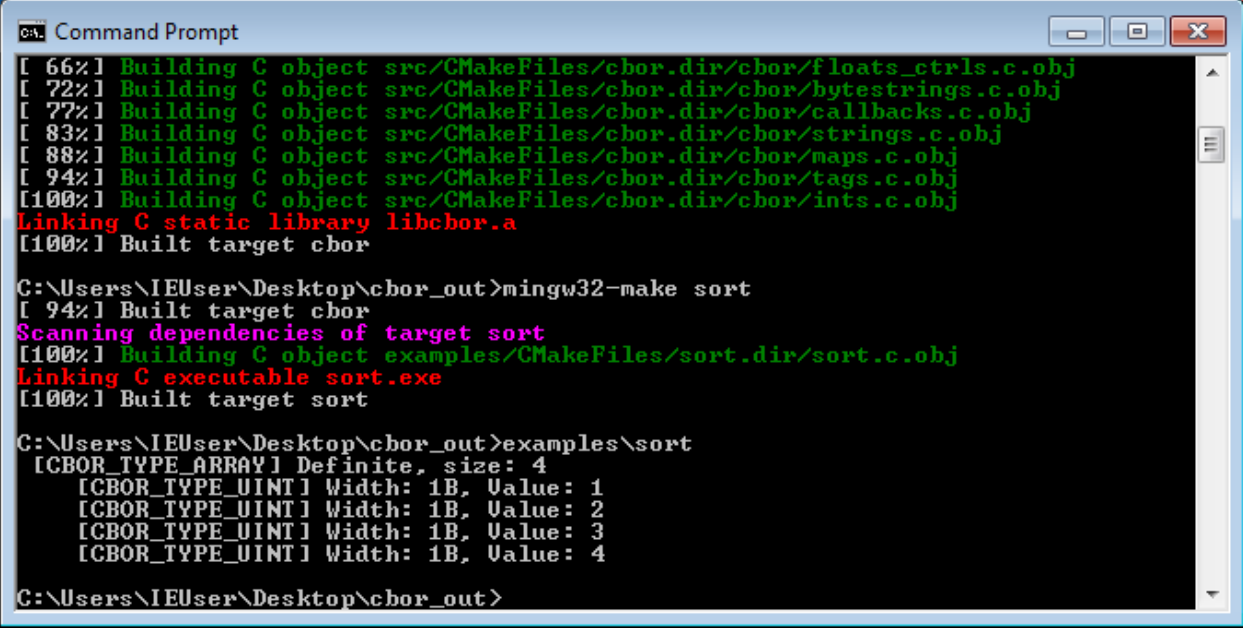

## **2.1.4 Troubleshooting**

cbor.h not found: The headers directory is probably not in your include path. First, verify the installation location by checking the installation log. If you used make, it will look something like

```
...
-- Installing: /usr/local/include/cbor
-- Installing: /usr/local/include/cbor/callbacks.h
-- Installing: /usr/local/include/cbor/encoding.h
...
```
Make sure that CMAKE\_INSTALL\_PREFIX (if you provided it) was correct. Including the path path during compilation should suffice, e.g.:

cc -I/usr/local/include hello\_cbor.c -lcbor -o hello\_cbor

cannot find -lcbor during linking: Most likely the same problem as before. Include the installation directory in the linker shared path using -R, e.g.:

cc -Wl,-rpath,/usr/local/lib -lcbor -o hello\_cbor

shared library missing during execution: Verify the linkage using 1dd, otool, or similar and adjust the compilation directives accordingly:

```
ldd hello_cbor
  linux-vdso.so.1 => (0x00007ffe85585000)
  libcbor.so => /usr/local/lib/libcbor.so (0x00007f9af69da000)
  libc.so.6 => /lib/x86_64-linux-gnu/libc.so.6 (0x00007f9af65eb000)
  /lib64/ld-linux-x86-64.so.2 (0x00007f9af6be9000)
```
compilation failed: If your compiler supports C99 yet the compilation has failed, please report the issue to the [issue](https://github.com/PJK/libcbor/issues) [tracker.](https://github.com/PJK/libcbor/issues)

## <span id="page-15-0"></span>**2.2 Usage & preliminaries**

### **2.2.1 Version information**

libcbor exports its version using three self-explanatory macros:

- CBOR\_MAJOR\_VERSION
- CBOR\_MINOR\_VERSION
- CBOR\_PATCH\_VERSION

The CBOR\_VERSION is a string concatenating these three identifiers into one (e.g. 0.2.0).

In order to simplify version comparisons, the version is also exported as

```
#define CBOR_HEX_VERSION ((CBOR_MAJOR_VERSION << 16) | (CBOR_MINOR_VERSION << 8) |
˓→CBOR_PATCH_VERSION)
```
Since macros are difficult to work with through FFIs, the same information is also available through three  $\text{uint8\_t}$ constants, namely

- cbor\_major\_version
- cbor\_minor\_version
- cbor\_patch\_version

### **2.2.2 Headers to include**

The cbor.h header includes all the symbols. If, for any reason, you don't want to include all the exported symbols, feel free to use just some of the  $\text{cbor}/*$ .h headers:

- cbor/arrays.h *[Type 4 Arrays](#page-38-0)*
- cbor/bytestrings.h *[Type 2 Byte strings](#page-33-0)*
- cbor/callbacks.h Callbacks used for *[Decoding](#page-49-1)*
- cbor/common.h Common utilities always transitively included
- cbor/data.h Data types definitions always transitively included
- cbor/encoding.h Streaming encoders for *[Encoding](#page-53-1)*
- cbor/floats\_ctrls.h *[Type 7 Floats & control tokens](#page-44-0)*
- cbor/ints.h *[Types 0 & 1 Positive and negative integers](#page-29-0)*
- cbor/maps.h *[Type 5 Maps](#page-41-0)*
- cbor/serialization.h High level serialization such as [cbor\\_serialize\(\)](#page-26-0)
- cbor/streaming.h Home of [cbor\\_stream\\_decode\(\)](#page-49-2)
- cbor/strings.h *[Type 3 UTF-8 strings](#page-35-0)*
- cbor/tags.h *[Type 6 Semantic tags](#page-43-0)*

### **2.2.3 Using libcbor**

If you want to get more familiar with CBOR, we recommend the [cbor.io](http://cbor.io/) website. Once you get the grasp of what is it CBOR does, the examples (located in the examples directory) should give you a good feel of the API. The *[API](#page-18-0) [documentation](#page-18-0)* should then provide with all the information you may need.

Creating and serializing items

```
#include "cbor.h"
#include <stdio.h>
int main(int argc, char * argv[])
{
    /* Preallocate the map structure */
    \text{cbor}\_\text{item}\_\text{t} * \text{root} = \text{cbor}\_\text{new}\_\text{definite}\_\text{map}(2);/* Add the content */
    cbor_map_add(root, (struct cbor_pair) {
        .key = cbor_move(cbor_build_string("Is CBOR awesome?")),
         .value = cbor_move(cbor_build_bool(true))
    });
    cbor_map_add(root, (struct cbor_pair) {
         .key = cbor_move(cbor_build_uint8(42),
         .value = cbor_move(cbor_build_string("Is the answer"))
    });
    /* Output: `length` bytes of data in the `buffer` */
    unsigned char * buffer;
    size_t buffer_size, length = cbor_serialize_alloc(root, &buffer, &buffer_size);
    fwrite(buffer, 1, length, stdout);
    free(buffer);
```
(continues on next page)

(continued from previous page)

```
fflush(stdout);
cbor_decref(&root);
```
#### Reading serialized data

}

```
#include "cbor.h"
#include <stdio.h>
/*
* Reads data from a file. Example usage:
* $ ./examples/readfile examples/data/nested_array.cbor
 \star/int main(int argc, char * argv[])
{
   FILE * f = fopen(argv[1], "rb");
   fseek(f, 0, SEEK_END);
   size_t length = (size_t)ftell(f);
   fseek(f, 0, SEEK_SET);
   unsigned char * buffer = malloc(length);
   fread(buffer, length, 1, f);
   /* Assuming `buffer` contains `info.st_size` bytes of input data */
   struct cbor_load_result result;
   cbor_item_t * item = cbor_load(buffer, length, &result);
   /* Pretty-print the result */cbor_describe(item, stdout);
   fflush(stdout);
    /* Deallocate the result */
   cbor_decref(&item);
    fclose(f);
```
#### Using the streaming parser

```
#include "cbor.h"
#include <stdio.h>
#include <string.h>
/*
* Illustrates how one might skim through a map (which is assumed to have
* string keys and values only), looking for the value of a specific key
 *
* Use the examples/data/map.cbor input to test this.
*/
const char * key = "a secret key";
bool key_found = false;
void find_string(void * _ctx, cbor_data buffer, size_t len)
{
    if (key_found) {
        printf("Found the value: %*s\n", (int) len, buffer);
        key_found = false;
```
(continues on next page)

}

(continued from previous page)

```
} else if (len == strlen(key)) {
        key\_found = (memcmp(key, buffer, len) == 0);}
}
int main(int argc, char * argv[])
{
   FILE * f = fopen(argv[1], "rb");
    fseek(f, 0, SEEK_END);
    size_t length = (size_t)ftell(f);
    fseek(f, 0, SEEK_SET);
    unsigned char * buffer = malloc(length);
    fread(buffer, length, 1, f);
   struct cbor callbacks callbacks = cbor empty callbacks;
   struct cbor_decoder_result decode_result;
    size_t bytes_read = 0;
   callbacks.string = find_string;
    while (bytes_read < length) {
        decode_result = cbor_stream_decode(buffer + bytes_read,
                                            length - bytes_read,
                                            &callbacks, NULL);
        bytes read += decode result.read;
    }
    fclose(f);
}
```
## <span id="page-18-0"></span>**2.3 API**

The data API is centered around  $\text{cbor\_item}_t$ , a generic handle for any CBOR item. There are functions to

- create items,
- set items' data.
- parse serialized data into items,
- manage, move, and links item together.

The single most important thing to keep in mind is: cbor item t is an opaque type and should only be manipulated using the appropriate functions! Think of it as an object.

The *libcbor* API closely follows the semantics outlined by [CBOR standard.](http://tools.ietf.org/html/rfc7049) This part of the documentation provides a short overview of the CBOR constructs, as well as a general introduction to the *libcbor* API. Remaining reference can be found in the following files structured by data types.

The API is designed to allow both very tight control & flexibility and general convenience with sane defaults.<sup>[1](#page-18-1)</sup> For example, client with very specific requirements (constrained environment, custom application protocol built on top of CBOR, etc.) may choose to take full control (and responsibility) of memory and data structures management by interacting directly with the decoder. Other clients might want to take control of specific aspects (streamed collections, hash maps storage), but leave other responsibilities to *libcbor*. More general clients might prefer to be abstracted away from all aforementioned details and only be presented complete data structures.

### *libcbor* provides

<span id="page-18-1"></span><sup>1</sup> <http://softwareengineering.vazexqi.com/files/pattern.html>

- <span id="page-19-10"></span>• stateless encoders and decoders
- encoding and decoding *drivers*, routines that coordinate encoding and decoding of complex structures
- data structures to represent and transform CBOR structures
- routines for building and manipulating these structures
- utilities for inspection and debugging

### <span id="page-19-9"></span>**2.3.1 Types of items**

Every [cbor\\_item\\_t](#page-56-0) has a [cbor\\_type](#page-19-0) associated with it - these constants correspond to the types specified by the [CBOR standard:](http://tools.ietf.org/html/rfc7049)

### <span id="page-19-0"></span>**enum cbor\_type**

Specifies the Major type of cbor\_item\_t.

*Values:*

<span id="page-19-1"></span>**CBOR\_TYPE\_UINT**

0 - positive integers

<span id="page-19-2"></span>**CBOR\_TYPE\_NEGINT**

1 - negative integers

<span id="page-19-3"></span>**CBOR\_TYPE\_BYTESTRING** 2 - byte strings

<span id="page-19-4"></span>**CBOR\_TYPE\_STRING** 3 - strings

<span id="page-19-5"></span>**CBOR\_TYPE\_ARRAY**

4 - arrays

<span id="page-19-6"></span>**CBOR\_TYPE\_MAP**

5 - maps

<span id="page-19-7"></span>**CBOR\_TYPE\_TAG** 6 - tags

<span id="page-19-8"></span>**CBOR\_TYPE\_FLOAT\_CTRL**

7 - decimals and special values (true, false, nil, . . . )

To find out the type of an item, one can use

### *[cbor\\_type](#page-19-0)* **cbor\_typeof**(**const** *[cbor\\_item\\_t](#page-56-0)* \**item*) Get the type of the item.

Return The type

### Parameters

• item[borrow]:

Please note the distinction between functions like  $cbor\_isa\_uint$  () and  $cbor\_is\_int$  (). The following functions work solely with the major type value.

### <span id="page-20-1"></span>**Binary queries**

Alternatively, there are functions to query each particular type.

**Warning:** Passing an invalid  $\text{cbor}$  item t reference to any of these functions results in undefined behavior.

<span id="page-20-0"></span>bool **cbor\_isa\_uint**(**const** *[cbor\\_item\\_t](#page-56-0)* \**item*) Does the item have the appropriate major type?

Return Is the item an *[CBOR\\_TYPE\\_UINT](#page-19-1)*?

### Parameters

- item[borrow]: the item
- bool **cbor\_isa\_negint**(**const** *[cbor\\_item\\_t](#page-56-0)* \**item*) Does the item have the appropriate major type?

Return Is the item a *[CBOR\\_TYPE\\_NEGINT](#page-19-2)*?

### Parameters

- item[borrow]: the item
- bool **cbor\_isa\_bytestring**(**const** *[cbor\\_item\\_t](#page-56-0)* \**item*) Does the item have the appropriate major type?

Return Is the item a *[CBOR\\_TYPE\\_BYTESTRING](#page-19-3)*?

### Parameters

• item[borrow]: the item

bool **cbor\_isa\_string**(**const** *[cbor\\_item\\_t](#page-56-0)* \**item*) Does the item have the appropriate major type?

Return Is the item a *[CBOR\\_TYPE\\_STRING](#page-19-4)*?

### Parameters

- item[borrow]: the item
- bool **cbor\_isa\_array**(**const** *[cbor\\_item\\_t](#page-56-0)* \**item*) Does the item have the appropriate major type?

Return Is the item an *[CBOR\\_TYPE\\_ARRAY](#page-19-5)*?

### Parameters

- item[borrow]: the item
- bool **cbor\_isa\_map**(**const** *[cbor\\_item\\_t](#page-56-0)* \**item*) Does the item have the appropriate major type?

Return Is the item a *[CBOR\\_TYPE\\_MAP](#page-19-6)*?

### Parameters

• item[borrow]: the item

<span id="page-21-1"></span>bool **cbor\_isa\_tag**(**const** *[cbor\\_item\\_t](#page-56-0)* \**item*) Does the item have the appropriate major type?

Return Is the item a *[CBOR\\_TYPE\\_TAG](#page-19-7)*?

### Parameters

- item[borrow]: the item
- bool **cbor\_isa\_float\_ctrl**(**const** *[cbor\\_item\\_t](#page-56-0)* \**item*) Does the item have the appropriate major type?

Return Is the item a *[CBOR\\_TYPE\\_FLOAT\\_CTRL](#page-19-8)*?

#### Parameters

• item[borrow]: the item

### **Logical queries**

These functions provide information about the item type from a more high-level perspective

```
bool cbor_is_int(const cbor_item_t *item)
     Is the item an integer, either positive or negative?
```
Return Is the item an integer, either positive or negative?

#### Parameters

• item[borrow]: the item

```
bool cbor_is_float(const cbor_item_t *item)
     Is the item an a floating point number?
```
Return Is the item a floating point number?

#### Parameters

- item[borrow]: the item
- bool **cbor\_is\_bool**(**const** *[cbor\\_item\\_t](#page-56-0)* \**item*) Is the item an a boolean?

Return Is the item a boolean?

### Parameters

• item[borrow]: the item

```
bool cbor_is_null(const cbor_item_t *item)
     Does this item represent null
```
Warning: This is in no way related to the value of the pointer. Passing a

null pointer will most likely result in a crash.

<span id="page-22-1"></span>Return Is the item (CBOR logical) null?

#### Parameters

• item[borrow]: the item

```
bool cbor_is_undef(const cbor_item_t *item)
     Does this item represent undefined
```
Warning: Care must be taken to distinguish nulls and undefined values in

C.

Return Is the item (CBOR logical) undefined?

#### **Parameters**

• item[borrow]: the item

### <span id="page-22-0"></span>**2.3.2 Memory management and reference counting**

Due to the nature of its domain, *libcbor* will need to work with heap memory. The stateless decoder and encoder don't allocate any memory.

If you have specific requirements, you should consider rolling your own driver for the stateless API.

### **Using custom allocator**

*libcbor* gives you with the ability to provide your own implementations of malloc, realloc, and free. This can be useful if you are using a custom allocator throughout your application, or if you want to implement custom policies (e.g. tighter restrictions on the amount of allocated memory).

In order to use this feature, *libcbor* has to be compiled with the *[appropriate flags](#page-8-1)*. You can verify the configuration using the CBOR\_CUSTOM\_ALLOC macro. A simple usage might be as follows:

```
#if CBOR_CUSTOM_ALLOC
        cbor_set_allocs(malloc, realloc, free);
#else
   #error "libcbor built with support for custom allocation is required"
#endif
```
void **cbor\_set\_allocs**(\_cbor\_malloc\_t *custom\_malloc*, \_cbor\_realloc\_t *custom\_realloc*, \_cbor\_free\_t

*custom\_free*) Sets the memory management routines to use.

Only available when CBOR\_CUSTOM\_ALLOC is truthy

Warning: This function modifies the global state and should therefore be

used accordingly. Changing the memory handlers while allocated items exist will result in a free/malloc mismatch. This function is not thread safe with respect to both itself and all the other *libcbor* functions that work with the heap. .. note:: *realloc* implementation must correctly support *NULL* reallocation (see e.g. [http:](http://en.cppreference.com/w/c/memory/realloc) [//en.cppreference.com/w/c/memory/realloc\)](http://en.cppreference.com/w/c/memory/realloc)

#### <span id="page-23-2"></span>Parameters

- custom\_malloc: malloc implementation
- custom\_realloc: realloc implementation
- custom\_free: free implementation

### **Reference counting**

As CBOR items may require complex cleanups at the end of their lifetime, there is a reference counting mechanism in place. This also enables very simple GC when integrating *libcbor* into managed environment. Every item starts its life (by either explicit creation, or as a result of parsing) with reference count set to 1. When the refcount reaches zero, it will be destroyed.

Items containing nested items will be destroyed recursively - refcount of every nested item will be decreased by one.

The destruction is synchronous and renders any pointers to items with refcount zero invalid immediately after calling the [cbor\\_decref\(\)](#page-23-0).

### <span id="page-23-1"></span>*[cbor\\_item\\_t](#page-56-0)* \***cbor\_incref**(*[cbor\\_item\\_t](#page-56-0)* \**item*)

Increases the reference count by one.

No dependent items are affected.

Return the input reference

### Parameters

• item[incref]: item the item

#### <span id="page-23-0"></span>void **cbor\_decref**(*[cbor\\_item\\_t](#page-56-0)* \*\**item*)

Decreases the reference count by one, deallocating the item if needed.

In case the item is deallocated, the reference count of any dependent items is adjusted accordingly in a recursive manner.

### **Parameters**

• item[take]: the item. Set to NULL if deallocated

#### void **cbor\_intermediate\_decref**(*[cbor\\_item\\_t](#page-56-0)* \**item*)

Decreases the reference count by one, deallocating the item if needed.

Convenience wrapper for *[cbor\\_decref](#page-23-0)* when its set-to-null behavior is not needed

#### Parameters

• item[take]: the item

### size\_t **cbor\_refcount**(**const** *[cbor\\_item\\_t](#page-56-0)* \**item*) Get the reference count.

Warning: This does *not* account for transitive references.

Return the reference count

#### Parameters

• item[borrow]: the item

### <span id="page-24-0"></span>*[cbor\\_item\\_t](#page-56-0)* \***cbor\_move**(*[cbor\\_item\\_t](#page-56-0)* \**item*)

Provides CPP-like move construct.

Decreases the reference count by one, but does not deallocate the item even if its refcount reaches zero. This is useful for passing intermediate values to functions that increase reference count. Should only be used with functions that incref their arguments.

Warning: If the item is moved without correctly increasing the reference

count afterwards, the memory will be leaked.

Return the item with reference count decreased by one

### Parameters

• item[take]: the item

### *[cbor\\_item\\_t](#page-56-0)* \***cbor\_copy**(*[cbor\\_item\\_t](#page-56-0)* \**item*)

Deep copy of an item.

All the reference counts in the new structure are set to one.

### Return new CBOR deep copy

### **Parameters**

• item[borrow]: item to copy

## **2.3.3 Decoding**

The following diagram illustrates the relationship among different parts of libcbor from the decoding standpoint.

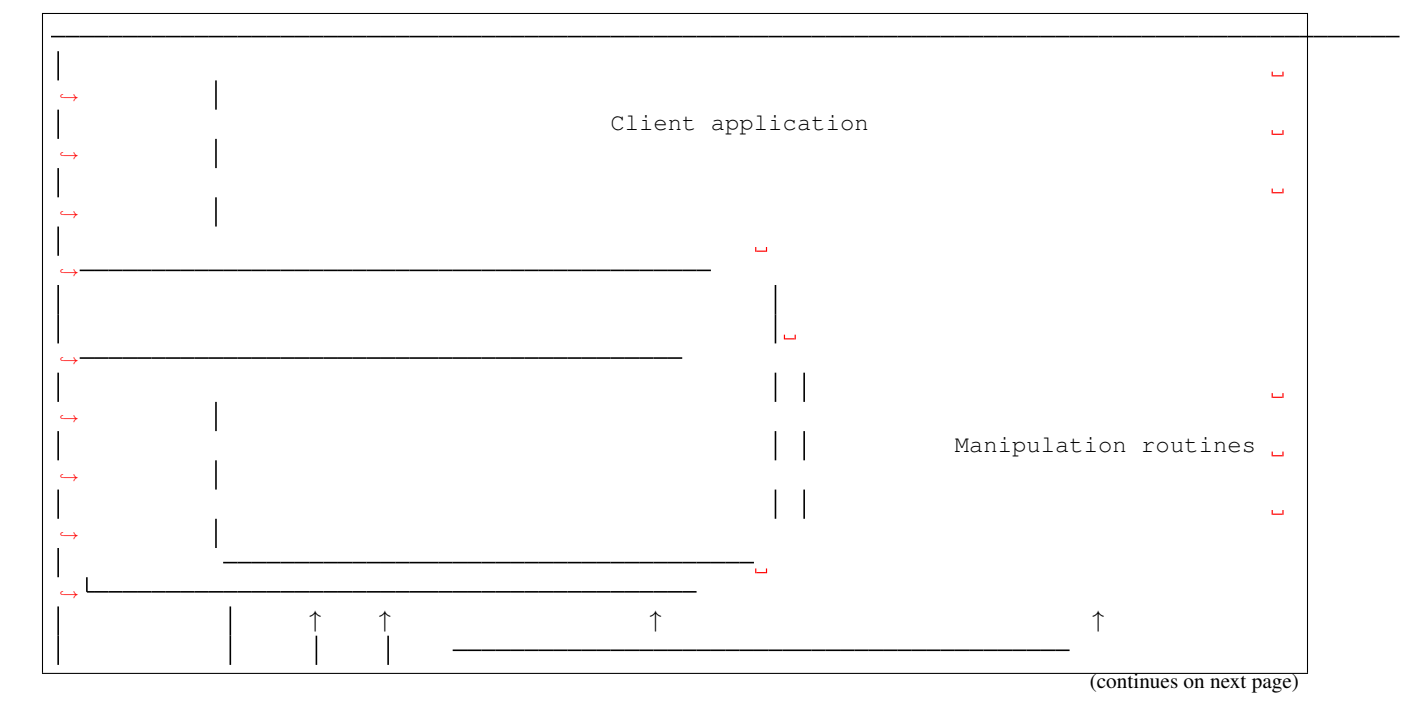

<span id="page-25-2"></span>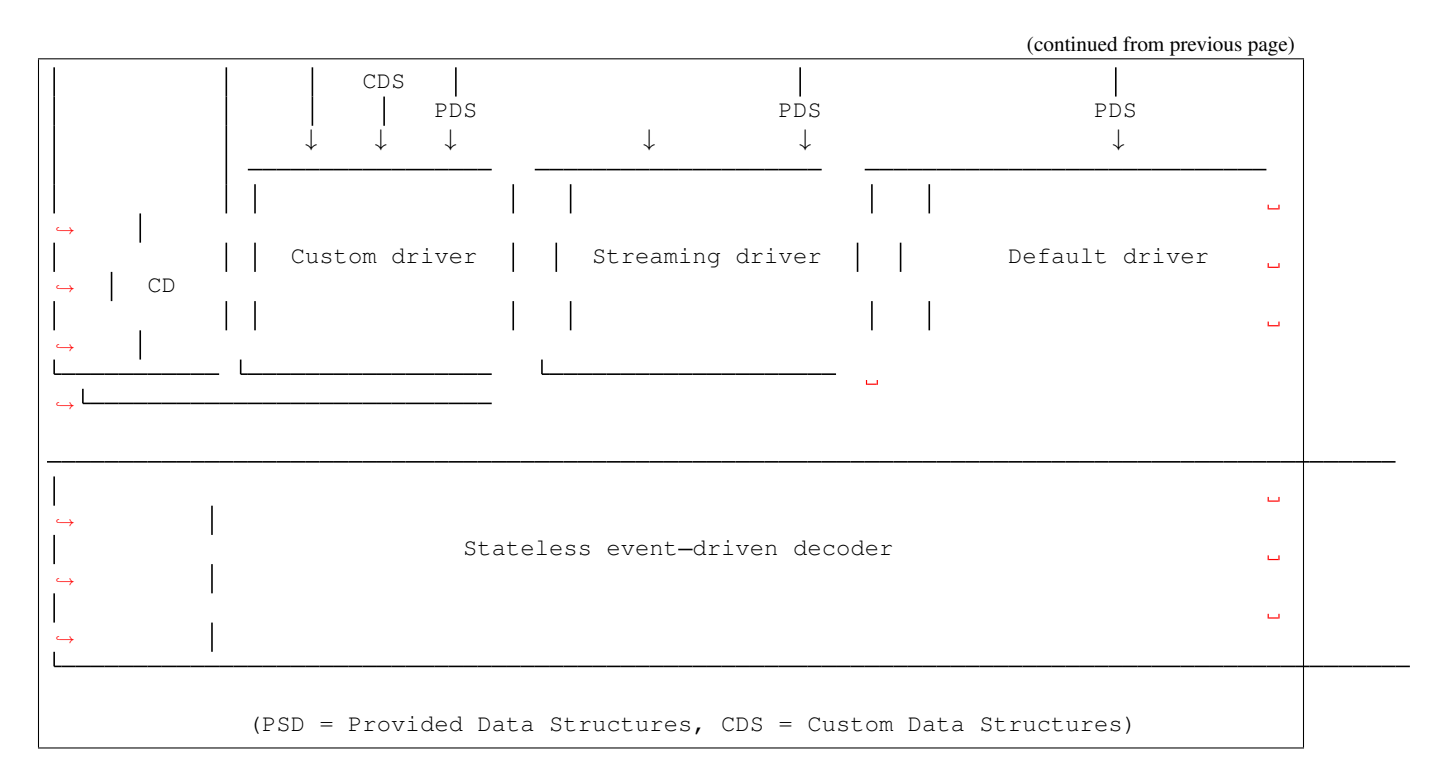

This section will deal with the API that is labeled as the "Default driver" in the diagram. That is, routines that decode complete libcbor data items

#### *[cbor\\_item\\_t](#page-56-0)* \***cbor\_load**(cbor\_data *source*, size\_t *source\_size*, **struct** *[cbor\\_load\\_result](#page-26-1)* \**result*) Loads data item from a buffer.

Return new CBOR item or NULL on failure. In that case, result contains location and description of the error.

### Parameters

- source: The buffer
- source\_size:
- result[out]: Result indicator. *[CBOR\\_ERR\\_NONE](#page-25-0)* on success

### **Associated data structures**

<span id="page-25-1"></span>**enum cbor\_error\_code**

Possible decoding errors.

*Values:*

<span id="page-25-0"></span>**CBOR\_ERR\_NONE**

**CBOR\_ERR\_NOTENOUGHDATA**

**CBOR\_ERR\_NODATA**

#### **CBOR\_ERR\_MALFORMATED**

### **CBOR\_ERR\_MEMERROR**

Memory error - item allocation failed.

Is it too big for your allocator?

<span id="page-26-4"></span>**CBOR\_ERR\_SYNTAXERROR** Stack parsing algorithm failed.

<span id="page-26-1"></span>**struct cbor\_load\_result**

High-level decoding result.

### **Public Members**

**struct** *[cbor\\_error](#page-26-2)* **error** Error indicator.

size\_t **read** Number of bytes read.

<span id="page-26-2"></span>**struct cbor\_error** High-level decoding error.

### **Public Members**

size\_t **position** Aproximate position.

*[cbor\\_error\\_code](#page-25-1)* **code** Description.

## **2.3.4 Encoding**

The easiest way to encode data items is using the  $color\_serialize()$  or  $cbor\_serialize\_alloc()$  functions:

<span id="page-26-0"></span>size\_t **cbor\_serialize**(**const** *[cbor\\_item\\_t](#page-56-0)* \**item*, cbor\_mutable\_data *buffer*, size\_t *buffer\_size*) Serialize the given item.

Return Length of the result. 0 on failure.

### Parameters

- item[borrow]: A data item
- buffer: Buffer to serialize to
- buffer\_size: Size of the buffer

<span id="page-26-3"></span>size\_t **cbor\_serialize\_alloc**(**const** *[cbor\\_item\\_t](#page-56-0)* \**item*, cbor\_mutable\_data \**buffer*, size\_t

\**buffer\_size*) Serialize the given item, allocating buffers as needed.

Warning: It is your responsibility to free the buffer using an

appropriate free implementation.

Return Length of the result. 0 on failure, in which case buffer is NULL.

### Parameters

• item[borrow]: A data item

- <span id="page-27-0"></span>• buffer [out]: Buffer containing the result
- buffer\_size[out]: Size of the buffer

### **Type-specific serializers**

In case you know the type of the item you want to serialize beforehand, you can use one of the type-specific serializers.

Note: Unless compiled in debug mode, these do not verify the type. Passing an incorrect item will result in an undefined behavior.

size\_t **cbor\_serialize\_uint**(**const** *[cbor\\_item\\_t](#page-56-0)* \*, cbor\_mutable\_data, size\_t) Serialize an uint.

Return Length of the result. 0 on failure.

#### **Parameters**

- item[borrow]: A uint
- buffer: Buffer to serialize to
- buffer size: Size of the buffer

size\_t **cbor\_serialize\_negint**(**const** *[cbor\\_item\\_t](#page-56-0)* \*, cbor\_mutable\_data, size\_t) Serialize a negint.

Return Length of the result. 0 on failure.

### Parameters

- item[borrow]: A neging
- buffer: Buffer to serialize to
- buffer\_size: Size of the buffer

size\_t **cbor\_serialize\_bytestring**(**const** *[cbor\\_item\\_t](#page-56-0)* \*, cbor\_mutable\_data, size\_t) Serialize a bytestring.

Return Length of the result. 0 on failure.

#### Parameters

- item[borrow]: A bytestring
- buffer: Buffer to serialize to
- buffer size: Size of the buffer

size\_t **cbor\_serialize\_string**(**const** *[cbor\\_item\\_t](#page-56-0)* \*, cbor\_mutable\_data, size\_t) Serialize a string.

Return Length of the result. 0 on failure.

#### Parameters

- item[borrow]: A string
- buffer: Buffer to serialize to
- buffer size: Size of the buffer
- <span id="page-28-0"></span>size\_t **cbor\_serialize\_array**(**const** *[cbor\\_item\\_t](#page-56-0)* \*, cbor\_mutable\_data, size\_t) Serialize an array.

Return Length of the result. 0 on failure.

#### Parameters

- item[borrow]: An array
- buffer: Buffer to serialize to
- buffer\_size: Size of the buffer

size\_t **cbor\_serialize\_map**(**const** *[cbor\\_item\\_t](#page-56-0)* \*, cbor\_mutable\_data, size\_t) Serialize a map.

Return Length of the result. 0 on failure.

#### Parameters

- item[borrow]: A map
- buffer: Buffer to serialize to
- buffer\_size: Size of the buffer

size\_t **cbor\_serialize\_tag**(**const** *[cbor\\_item\\_t](#page-56-0)* \*, cbor\_mutable\_data, size\_t) Serialize a tag.

Return Length of the result. 0 on failure.

#### Parameters

- item[borrow]: A tag
- buffer: Buffer to serialize to
- buffer size: Size of the buffer

size\_t **cbor\_serialize\_float\_ctrl**(**const** *[cbor\\_item\\_t](#page-56-0)* \*, cbor\_mutable\_data, size\_t) Serialize a.

Return Length of the result. 0 on failure.

#### Parameters

- item[borrow]: A float or ctrl
- buffer: Buffer to serialize to
- buffer\_size: Size of the buffer

## <span id="page-29-2"></span><span id="page-29-0"></span>**2.3.5 Types 0 & 1 – Positive and negative integers**

*CBOR* has two types of integers – positive (which may be effectively regarded as unsigned), and negative. There are four possible widths for an integer – 1, 2, 4, or 8 bytes. These are represented by

#### <span id="page-29-1"></span>**enum cbor\_int\_width**

Possible widths of *[CBOR\\_TYPE\\_UINT](#page-19-1)* items. *Values:* **CBOR\_INT\_8 CBOR\_INT\_16 CBOR\_INT\_32 CBOR\_INT\_64**

### **Type 0 - positive integers**

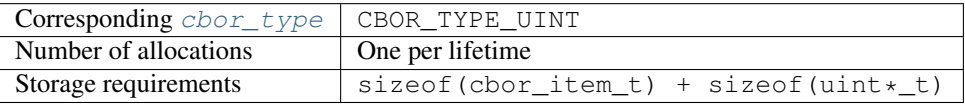

Note: once a positive integer has been created, its width *cannot* be changed.

### **Type 1 - negative integers**

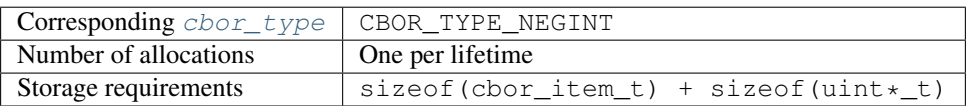

Note: once a positive integer has been created, its width *cannot* be changed.

### **Type 0 & 1**

Due to their largely similar semantics, the following functions can be used for both Type 0 and Type 1 items. One can convert between them freely using *[the conversion functions](#page-32-0)*.

Actual Type of the integer can be checked using *[item types API](#page-19-9)*.

An integer item is created with one of the four widths. Because integers' storage is bundled together with the handle, the width cannot be changed over its lifetime.

**Warning:** Due to the fact that CBOR negative integers represent integers in the range  $[-1, -2^N]$ , cbor set uint API is somewhat counter-intuitive as the resulting logical value is 1 less. This behavior is necessary in order to permit uniform manipulation with the full range of permitted values. For example, the following snippet

```
cbor\_item_t * item = cbor_new(int8());cbor_mark_negint(item);
cbor_set_uint8(0);
```
<span id="page-30-0"></span>will produce an item with the logical value of  $-1$ . There is, however, an upside to this as well: There is only one representation of zero.

### **Building new items**

*[cbor\\_item\\_t](#page-56-0)* \***cbor\_build\_uint8**(uint8\_t *value*) Constructs a new positive integer.

Return new positive integer or NULL on memory allocation failure

### Parameters

• value: the value to use

```
cbor_item_t *cbor_build_uint16(uint16_t value)
     Constructs a new positive integer.
```
Return new positive integer or NULL on memory allocation failure

### Parameters

• value: the value to use

```
cbor_item_t *cbor_build_uint32(uint32_t value)
```
Constructs a new positive integer.

Return new positive integer or NULL on memory allocation failure

#### Parameters

• value: the value to use

*[cbor\\_item\\_t](#page-56-0)* \***cbor\_build\_uint64**(uint64\_t *value*) Constructs a new positive integer.

Return new positive integer or NULL on memory allocation failure

#### Parameters

• value: the value to use

### **Retrieving values**

```
uint8_t cbor_get_uint8(const cbor_item_t *item)
     Extracts the integer value.
```
#### Return the value

### Parameters

• item[borrow]: positive or negative integer

```
uint16_t cbor_get_uint16(const cbor_item_t *item)
     Extracts the integer value.
```
Return the value

#### <span id="page-31-0"></span>Parameters

• item[borrow]: positive or negative integer

uint32\_t **cbor\_get\_uint32**(**const** *[cbor\\_item\\_t](#page-56-0)* \**item*) Extracts the integer value.

### Return the value

#### Parameters

• item[borrow]: positive or negative integer

uint64\_t **cbor\_get\_uint64**(**const** *[cbor\\_item\\_t](#page-56-0)* \**item*) Extracts the integer value.

#### Return the value

### Parameters

• item[borrow]: positive or negative integer

### **Setting values**

void **cbor\_set\_uint8**(*[cbor\\_item\\_t](#page-56-0)* \**item*, uint8\_t *value*) Assigns the integer value.

#### Parameters

- item[borrow]: positive or negative integer item
- value: the value to assign. For negative integer, the logical value is  $\neg$ value  $-1$

void **cbor\_set\_uint16**(*[cbor\\_item\\_t](#page-56-0)* \**item*, uint16\_t *value*)

Assigns the integer value.

### Parameters

- item[borrow]: positive or negative integer item
- value: the value to assign. For negative integer, the logical value is  $\neg$ value  $-1$

```
void cbor_set_uint32(cbor_item_t *item, uint32_t value)
```
Assigns the integer value.

### Parameters

- item[borrow]: positive or negative integer item
- value: the value to assign. For negative integer, the logical value is  $-\text{value} 1$

void **cbor\_set\_uint64**(*[cbor\\_item\\_t](#page-56-0)* \**item*, uint64\_t *value*) Assigns the integer value.

### Parameters

- item[borrow]: positive or negative integer item
- value: the value to assign. For negative integer, the logical value is  $\neg$ value  $-1$

### <span id="page-32-1"></span>**Dealing with width**

*[cbor\\_int\\_width](#page-29-1)* **cbor\_int\_get\_width**(**const** *[cbor\\_item\\_t](#page-56-0)* \**item*) Queries the integer width.

#### Return the width

### Parameters

• item[borrow]: positive or negative integer item

### <span id="page-32-0"></span>**Dealing with signedness**

#### void **cbor\_mark\_uint**(*[cbor\\_item\\_t](#page-56-0)* \**item*)

Marks the integer item as a positive integer.

The data value is not changed

#### Parameters

• item[borrow]: positive or negative integer item

void **cbor\_mark\_negint**(*[cbor\\_item\\_t](#page-56-0)* \**item*)

Marks the integer item as a negative integer.

The data value is not changed

#### Parameters

• item[borrow]: positive or negative integer item

### **Creating new items**

#### *[cbor\\_item\\_t](#page-56-0)* \***cbor\_new\_int8**()

Allocates new integer with 1B width.

The width cannot be changed once allocated

Return new positive integer or NULL on memory allocation failure. The value is not initialized

#### *[cbor\\_item\\_t](#page-56-0)* \***cbor\_new\_int16**()

Allocates new integer with 2B width.

The width cannot be changed once allocated

Return new positive integer or NULL on memory allocation failure. The value is not initialized

#### *[cbor\\_item\\_t](#page-56-0)* \***cbor\_new\_int32**()

Allocates new integer with 4B width.

The width cannot be changed once allocated

Return new positive integer or NULL on memory allocation failure. The value is not initialized

### *[cbor\\_item\\_t](#page-56-0)* \***cbor\_new\_int64**()

Allocates new integer with 8B width.

The width cannot be changed once allocated

<span id="page-33-3"></span>Return new positive integer or NULL on memory allocation failure. The value is not initialized

### <span id="page-33-0"></span>**2.3.6 Type 2 – Byte strings**

CBOR byte strings are just (ordered) series of bytes without further interpretation (unless there is a *[tag](#page-43-0)*). Byte string's length may or may not be known during encoding. These two kinds of byte strings can be distinguished using cbor bytestring is definite() and cbor bytestring is indefinite() respectively.

In case a byte string is indefinite, it is encoded as a series of definite byte strings. These are called "chunks". For example, the encoded item

```
0xf5 Start indefinite byte string
   0x41 Byte string (1B long)
      0 \times 000x41 Byte string (1B long)
      0xff
   0xff "Break" control token
```
represents two bytes,  $0 \times 00$  and  $0 \times f f$ . This on one hand enables streaming messages even before they are fully generated, but on the other hand it adds more complexity to the client code.

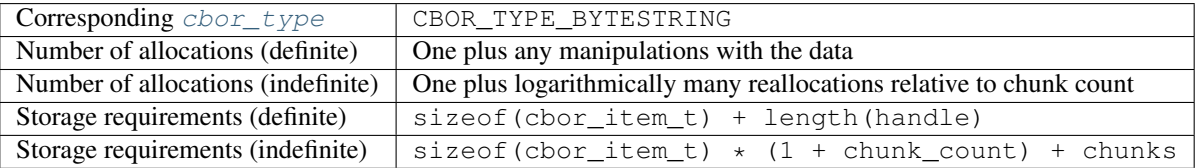

### **Streaming indefinite byte strings**

Please refer to *[Streaming & indefinite items](#page-49-0)*.

### **Getting metadata**

### size\_t **cbor\_bytestring\_length**(**const** *[cbor\\_item\\_t](#page-56-0)* \**item*)

Returns the length of the binary data.

For definite byte strings only

### Return length of the binary data. Zero if no chunk has been attached yet

### Parameters

• item[borrow]: a definite bytestring

### <span id="page-33-1"></span>bool **cbor\_bytestring\_is\_definite**(**const** *[cbor\\_item\\_t](#page-56-0)* \**item*) Is the byte string definite?

#### Return Is the byte string definite?

### Parameters

• item[borrow]: a byte string

```
bool cbor_bytestring_is_indefinite(const cbor_item_t *item)
     Is the byte string indefinite?
```
<span id="page-34-1"></span>Return Is the byte string indefinite?

### Parameters

• item[borrow]: a byte string

<span id="page-34-0"></span>size\_t **cbor\_bytestring\_chunk\_count**(**const** *[cbor\\_item\\_t](#page-56-0)* \**item*) Get the number of chunks this string consist of.

Return The chunk count. 0 for freshly created items.

#### Parameters

• item[borrow]: A indefinite bytestring

### **Reading data**

```
cbor_mutable_data cbor_bytestring_handle(const cbor_item_t *item)
```
Get the handle to the binary data.

Definite items only. Modifying the data is allowed. In that case, the caller takes responsibility for the effect on items this item might be a part of

Return The address of the binary data. NULL if no data have been assigned yet.

#### Parameters

- item[borrow]: A definite byte string
- *[cbor\\_item\\_t](#page-56-0)* \*\***cbor\_bytestring\_chunks\_handle**(**const** *[cbor\\_item\\_t](#page-56-0)* \**item*) Get the handle to the array of chunks.

Manipulations with the memory block (e.g. sorting it) are allowed, but the validity and the number of chunks must be retained.

Return array of *[cbor\\_bytestring\\_chunk\\_count](#page-34-0)* definite bytestrings

### Parameters

• item[borrow]: A indefinite byte string

### **Creating new items**

### *[cbor\\_item\\_t](#page-56-0)* \***cbor\_new\_definite\_bytestring**()

Creates a new definite byte string.

The handle is initialized to NULL and length to 0

Return new definite bytestring. NULL on malloc failure.

### *[cbor\\_item\\_t](#page-56-0)* \***cbor\_new\_indefinite\_bytestring**()

Creates a new indefinite byte string.

The chunks array is initialized to NULL and chunkcount to 0

Return new indefinite bytestring. NULL on malloc failure.

### <span id="page-35-1"></span>**Building items**

*[cbor\\_item\\_t](#page-56-0)* \***cbor\_build\_bytestring**(cbor\_data *handle*, size\_t *length*) Creates a new byte string and initializes it.

The handle will be copied to a newly allocated block

Return A new byte string with content handle. NULL on malloc failure.

### Parameters

- handle: Block of binary data
- length: Length of data

### **Manipulating existing items**

void **cbor\_bytestring\_set\_handle**(*[cbor\\_item\\_t](#page-56-0)* \**item*, cbor\_mutable\_data *data*, size\_t *length*) Set the handle to the binary data.

### Parameters

- item[borrow]: A definite byte string
- data: The memory block. The caller gives up the ownership of the block. libcbor will deallocate it when appropriate using its free function
- length: Length of the data block

bool **cbor\_bytestring\_add\_chunk**(*[cbor\\_item\\_t](#page-56-0)* \**item*, *[cbor\\_item\\_t](#page-56-0)* \**chunk*)

Appends a chunk to the bytestring.

Indefinite byte strings only.

May realloc the chunk storage.

Return true on success, false on realloc failure. In that case, the refcount of chunk is not increased and the item is left intact.

### Parameters

- item[borrow]: An indefinite byte string
- item[incref]: A definite byte string

## <span id="page-35-0"></span>**2.3.7 Type 3 – UTF-8 strings**

CBOR strings work in much the same ways as *[Type 2 – Byte strings](#page-33-0)*.

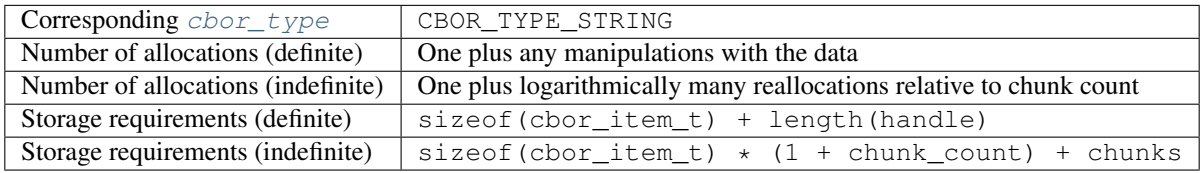

### <span id="page-36-1"></span>**Streaming indefinite strings**

Please refer to *[Streaming & indefinite items](#page-49-0)*.

### **UTF-8 encoding validation**

*libcbor* considers UTF-8 encoding validity to be a part of the well-formedness notion of CBOR and therefore invalid UTF-8 strings will be rejected by the parser. Strings created by the user are not checked.

### **Getting metadata**

```
size_t cbor_string_length(const cbor_item_t *item)
```
Returns the length of the underlying string.

For definite strings only

Return length of the string. Zero if no chunk has been attached yet

### Parameters

• item[borrow]: a definite string

```
bool cbor_string_is_definite(const cbor_item_t *item)
     Is the string definite?
```
Return Is the string definite?

#### Parameters

- item[borrow]: a string
- bool **cbor\_string\_is\_indefinite**(**const** *[cbor\\_item\\_t](#page-56-0)* \**item*) Is the string indefinite?

### Return Is the string indefinite?

### Parameters

- item[borrow]: a string
- <span id="page-36-0"></span>size\_t **cbor\_string\_chunk\_count**(**const** *[cbor\\_item\\_t](#page-56-0)* \**item*) Get the number of chunks this string consist of.

Return The chunk count. 0 for freshly created items.

### Parameters

• item[borrow]: A indefinite string

### <span id="page-37-0"></span>**Reading data**

```
cbor_mutable_data cbor_string_handle(const cbor_item_t *item)
```
Get the handle to the underlying string.

Definite items only. Modifying the data is allowed. In that case, the caller takes responsibility for the effect on items this item might be a part of

Return The address of the underlying string. NULL if no data have been assigned yet.

#### Parameters

• item[borrow]: A definite string

*[cbor\\_item\\_t](#page-56-0)* \*\***cbor\_string\_chunks\_handle**(**const** *[cbor\\_item\\_t](#page-56-0)* \**item*) Get the handle to the array of chunks.

Manipulations with the memory block (e.g. sorting it) are allowed, but the validity and the number of chunks must be retained.

Return array of *[cbor\\_string\\_chunk\\_count](#page-36-0)* definite strings

#### Parameters

• item[borrow]: A indefinite string

### **Creating new items**

#### *[cbor\\_item\\_t](#page-56-0)* \***cbor\_new\_definite\_string**()

Creates a new definite string.

The handle is initialized to NULL and length to 0

Return new definite string. NULL on malloc failure.

#### *[cbor\\_item\\_t](#page-56-0)* \***cbor\_new\_indefinite\_string**()

Creates a new indefinite string.

The chunks array is initialized to NULL and chunkcount to 0

Return new indefinite string. NULL on malloc failure.

### **Building items**

```
cbor_item_t *cbor_build_string(const char *val)
```
Creates a new string and initializes it.

The val will be copied to a newly allocated block

Return A new string with content handle. NULL on malloc failure.

#### Parameters

• val: A null-terminated UTF-8 string

### <span id="page-38-1"></span>**Manipulating existing items**

void **cbor\_string\_set\_handle**(*[cbor\\_item\\_t](#page-56-0)* \**item*, cbor\_mutable\_data *data*, size\_t *length*) Set the handle to the underlying string.

Warning: Using a pointer to a stack allocated constant is a common

mistake. Lifetime of the string will expire when it goes out of scope and the CBOR item will be left inconsistent.

### Parameters

- item[borrow]: A definite string
- data: The memory block. The caller gives up the ownership of the block. libcbor will deallocate it when appropriate using its free function
- length: Length of the data block

```
bool cbor_string_add_chunk(cbor_item_t *item, cbor_item_t *chunk)
```
Appends a chunk to the string.

Indefinite strings only.

May realloc the chunk storage.

Return true on success. false on realloc failure. In that case, the refcount of chunk is not increased and the item is left intact.

### Parameters

- item[borrow]: An indefinite string
- item[incref]: A definite string

## <span id="page-38-0"></span>**2.3.8 Type 4 – Arrays**

CBOR arrays, just like *[byte strings](#page-33-0)* and *[strings](#page-35-0)*, can be encoded either as definite, or as indefinite.

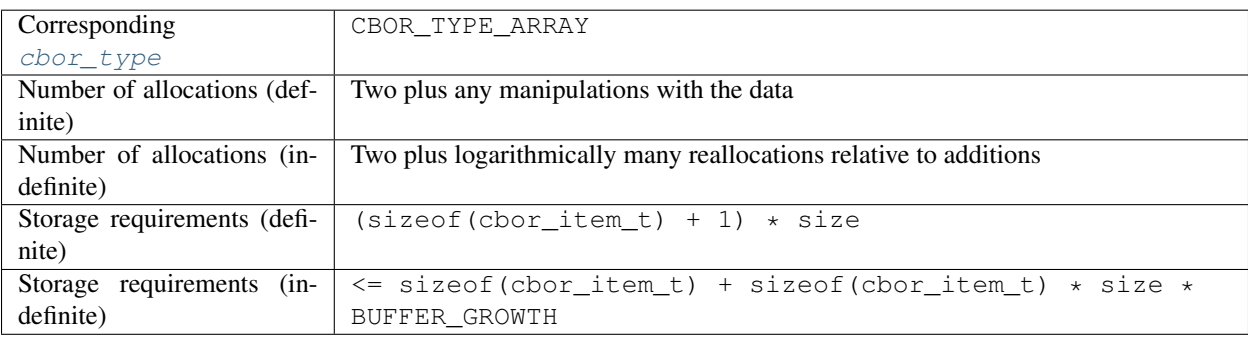

### <span id="page-39-1"></span>**Examples**

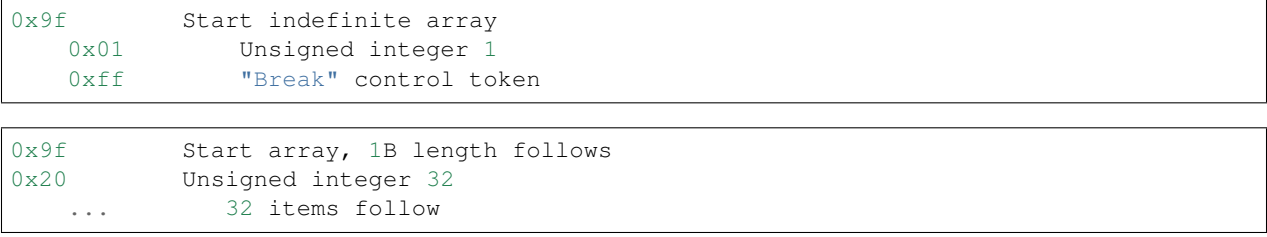

### **Streaming indefinite arrays**

Please refer to *[Streaming & indefinite items](#page-49-0)*.

### **Getting metadata**

```
size_t cbor_array_size(const cbor_item_t *item)
     Get the number of members.
```
Return The number of members

### Parameters

- item[borrow]: An array
- size\_t **cbor\_array\_allocated**(**const** *[cbor\\_item\\_t](#page-56-0)* \**item*) Get the size of the allocated storage.

Return The size of the allocated storage (number of items)

### Parameters

• item[borrow]: An array

```
bool cbor_array_is_definite(const cbor_item_t *item)
     Is the array definite?
```
Return Is the array definite?

### Parameters

- item[borrow]: An array
- bool **cbor\_array\_is\_indefinite**(**const** *[cbor\\_item\\_t](#page-56-0)* \**item*) Is the array indefinite?

### Return Is the array indefinite?

#### Parameters

• item[borrow]: An array

### <span id="page-40-0"></span>**Reading data**

```
cbor_item_t **cbor_array_handle(const cbor_item_t *item)
```
Get the array contents.

The items may be reordered and modified as long as references remain consistent.

Return *[cbor\\_array\\_size](#page-39-0)* items

#### Parameters

• item[borrow]: An array

*[cbor\\_item\\_t](#page-56-0)* \***cbor\_array\_get**(**const** *[cbor\\_item\\_t](#page-56-0)* \**item*, size\_t *index*) Get item by index.

Return incref The item, or NULL in case of boundary violation

#### Parameters

- item[borrow]: An array
- index: The index

### **Creating new items**

```
cbor_item_t *cbor_new_definite_array(size_t size)
```
Create new definite array.

Return new array or NULL upon malloc failure

#### Parameters

• size: Number of slots to preallocate

```
cbor_item_t *cbor_new_indefinite_array()
     Create new indefinite array.
```
Return new array or NULL upon malloc failure

### **Modifying items**

```
bool cbor_array_push(cbor_item_t *array, cbor_item_t *pushee)
```
Append to the end.

For indefinite items, storage may be realloacted. For definite items, only the preallocated capacity is available.

Return true on success, false on failure

### Parameters

- array[borrow]: An array
- pushee[incref]: The item to push

```
bool cbor_array_replace(cbor_item_t *item, size_t index, cbor_item_t *value)
     Replace item at an index.
```
The item being replace will be *[cbor\\_decref](#page-23-0)* 'ed.

<span id="page-41-1"></span>Return true on success, false on allocation failure.

### Parameters

- item[borrow]: An array
- value[incref]: The item to assign
- index: The index, first item is 0.

bool **cbor\_array\_set**(*[cbor\\_item\\_t](#page-56-0)* \**item*, size\_t *index*, *[cbor\\_item\\_t](#page-56-0)* \**value*) Set item by index.

Creating arrays with holes is not possible

Return true on success, false on allocation failure.

Parameters

- item[borrow]: An array
- value [incref]: The item to assign
- index: The index, first item is 0.

## <span id="page-41-0"></span>**2.3.9 Type 5 – Maps**

CBOR maps are the plain old associate hash maps known from JSON and many other formats and languages, with one exception: any CBOR data item can be a key, not just strings. This is somewhat unusual and you, as an application developer, should keep that in mind.

Maps can be either definite or indefinite, in much the same way as *[Type 4 – Arrays](#page-38-0)*.

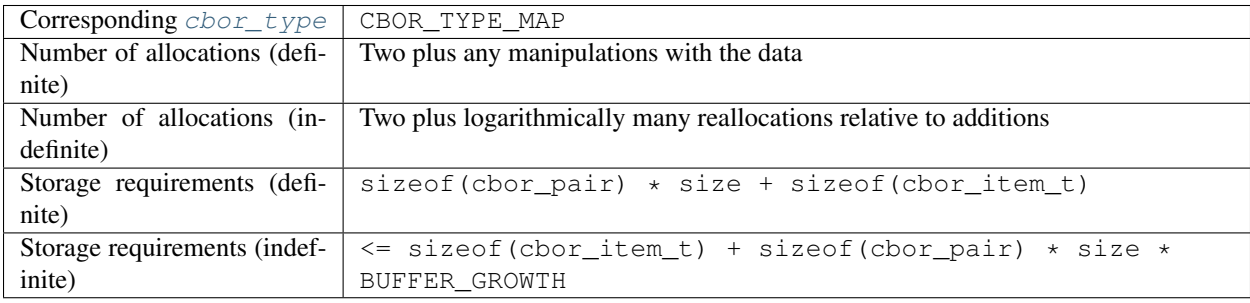

### **Streaming maps**

Please refer to *[Streaming & indefinite items](#page-49-0)*.

### <span id="page-42-1"></span>**Getting metadata**

Return The number of pairs

#### Parameters

- item[borrow]: A map
- size\_t **cbor\_map\_allocated**(**const** *[cbor\\_item\\_t](#page-56-0)* \**item*) Get the size of the allocated storage.
	- Return Allocated storage size (as the number of cbor\_pair items)

### Parameters

- item[borrow]: A map
- bool **cbor\_map\_is\_definite**(**const** *[cbor\\_item\\_t](#page-56-0)* \**item*) Is this map definite?

Return Is this map definite?

### Parameters

• item[borrow]: A map

bool **cbor\_map\_is\_indefinite**(**const** *[cbor\\_item\\_t](#page-56-0)* \**item*) Is this map indefinite?

Return Is this map indefinite?

### Parameters

• item[borrow]: A map

### **Reading data**

**struct** cbor\_pair \***cbor\_map\_handle**(**const** *[cbor\\_item\\_t](#page-56-0)* \**item*) Get the pairs storage.

Return Array of *[cbor\\_map\\_size](#page-42-0)* pairs. Manipulation is possible as long as references remain valid.

### Parameters

• item[borrow]: A map

<span id="page-42-0"></span>size\_t **cbor\_map\_size**(**const** *[cbor\\_item\\_t](#page-56-0)* \**item*) Get the number of pairs.

### <span id="page-43-1"></span>**Creating new items**

```
cbor_item_t *cbor_new_definite_map(size_t size)
     Create a new definite map.
```
Return new definite map. NULL on malloc failure.

#### Parameters

• size: The number of slots to preallocate

```
cbor_item_t *cbor_new_indefinite_map()
     Create a new indefinite map.
```
Return new definite map. NULL on malloc failure.

#### Parameters

• size: The number of slots to preallocate

### **Modifying items**

bool **cbor\_map\_add**(*[cbor\\_item\\_t](#page-56-0)* \**item*, **struct** cbor\_pair *pair*)

Add a pair to the map.

For definite maps, items can only be added to the preallocated space. For indefinite maps, the storage will be expanded as needed

Return true on success, false if either reallocation failed or the preallcoated storage is full

**Parameters** 

- item[borrow]: A map
- pair [incref]: The key-value pair to add (incref is member-wise)

### <span id="page-43-0"></span>**2.3.10 Type 6 – Semantic tags**

Tag are additional metadata that can be used to extend or specialize the meaning or interpretation of the other data items.

For example, one might tag an array of numbers to communicate that it should be interpreted as a vector.

Please consult the official [IANA repository of CBOR tags](https://www.iana.org/assignments/cbor-tags/cbor-tags.xhtml) before inventing new ones.

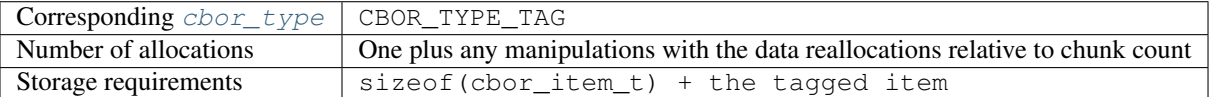

### *[cbor\\_item\\_t](#page-56-0)* \***cbor\_new\_tag**(uint64\_t *value*)

Create a new tag.

Return new tag. Item reference is NULL. Returns NULL upon memory allocation failure

### Parameters

• value: The tag value. Please consult the tag repository

<span id="page-44-2"></span>*[cbor\\_item\\_t](#page-56-0)* \***cbor\_tag\_item**(**const** *[cbor\\_item\\_t](#page-56-0)* \**item*) Get the tagged item.

Return incref the tagged item

### Parameters

• item[borrow]: A tag

uint64\_t **cbor\_tag\_value**(**const** *[cbor\\_item\\_t](#page-56-0)* \**item*) Get tag value.

Return The tag value. Please consult the tag repository

#### Parameters

• item[borrow]: A tag

void **cbor\_tag\_set\_item**(*[cbor\\_item\\_t](#page-56-0)* \**item*, *[cbor\\_item\\_t](#page-56-0)* \**tagged\_item*) Set the tagged item.

#### Parameters

- item[borrow]: A tag
- tagged\_item[incref]: The item to tag

### <span id="page-44-0"></span>**2.3.11 Type 7 – Floats & control tokens**

This type combines two completely unrelated types of items – floating point numbers and special values such as true, false, null, etc. We refer to these special values as 'control values' or 'ctrls' for short throughout the code.

Just like integers, they have different possible width (resulting in different value ranges and precisions).

### <span id="page-44-1"></span>**enum cbor\_float\_width**

Possible widths of *[CBOR\\_TYPE\\_FLOAT\\_CTRL](#page-19-8)* items.

*Values:*

**CBOR\_FLOAT\_0**

Internal use - ctrl and special values.

**CBOR\_FLOAT\_16** Half float.

**CBOR\_FLOAT\_32** Single float.

#### **CBOR\_FLOAT\_64**

Double.

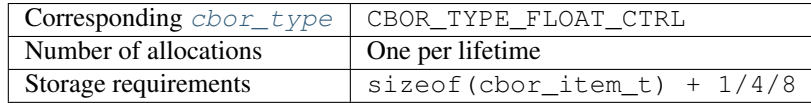

### <span id="page-45-0"></span>**Getting metadata**

bool **cbor\_float\_ctrl\_is\_ctrl**(**const** *[cbor\\_item\\_t](#page-56-0)* \**item*) Is this a ctrl value?

Return Is this a ctrl value?

### Parameters

- item[borrow]: A float or ctrl item
- *[cbor\\_float\\_width](#page-44-1)* **cbor\_float\_get\_width**(**const** *[cbor\\_item\\_t](#page-56-0)* \**item*) Get the float width.

#### Return The width.

### Parameters

• item[borrow]: A float or ctrl item

### **Reading data**

```
float cbor_float_get_float2(const cbor_item_t *item)
     Get a half precision float.
```
The item must have the corresponding width

### Parameters

•

float **cbor\_float\_get\_float4**(**const** *[cbor\\_item\\_t](#page-56-0)* \**item*) Get a single precision float.

The item must have the corresponding width

### **Parameters**

•

double **cbor\_float\_get\_float8**(**const** *[cbor\\_item\\_t](#page-56-0)* \**item*) Get a double precision float.

The item must have the corresponding width

### Parameters

•

double **cbor\_float\_get\_float**(**const** *[cbor\\_item\\_t](#page-56-0)* \**item*) Get the float value represented as double.

Can be used regardless of the width.

### Parameters

•

<span id="page-46-1"></span>uint8\_t **cbor\_ctrl\_value**(**const** *[cbor\\_item\\_t](#page-56-0)* \**item*) Reads the control value.

Return the simple value

### Parameters

• item[borrow]: A ctrl item

bool **cbor\_get\_bool**(**const** *[cbor\\_item\\_t](#page-56-0)* \**item*) Get value from a boolean ctrl item.

Return boolean value

#### Parameters

• item[borrow]: A ctrl item

#### **Creating new items**

### *[cbor\\_item\\_t](#page-56-0)* \***cbor\_new\_ctrl**()

Constructs a new ctrl item.

The width cannot be changed once the item is created

Return new 1B ctrl or NULL upon memory allocation failure

#### <span id="page-46-0"></span>*[cbor\\_item\\_t](#page-56-0)* \***cbor\_new\_float2**()

Constructs a new float item.

The width cannot be changed once the item is created

Return new 2B float or NULL upon memory allocation failure

### *[cbor\\_item\\_t](#page-56-0)* \***cbor\_new\_float4**()

Constructs a new float item.

The width cannot be changed once the item is created

Return new 4B float or NULL upon memory allocation failure

### *[cbor\\_item\\_t](#page-56-0)* \***cbor\_new\_float8**()

Constructs a new float item.

The width cannot be changed once the item is created

Return new 8B float or NULL upon memory allocation failure

### *[cbor\\_item\\_t](#page-56-0)* \***cbor\_new\_null**()

Constructs new null ctrl item.

Return new null ctrl item or NULL upon memory allocation failure

### *[cbor\\_item\\_t](#page-56-0)* \***cbor\_new\_undef**()

Constructs new undef ctrl item.

Return new undef ctrl item or NULL upon memory allocation failure

### <span id="page-47-0"></span>**Building items**

### *[cbor\\_item\\_t](#page-56-0)* \***cbor\_build\_bool**(bool *value*) Constructs new boolean ctrl item.

Return new boolen ctrl item or NULL upon memory allocation failure

### Parameters

• value: The value to use

### *[cbor\\_item\\_t](#page-56-0)* \***cbor\_build\_ctrl**(uint8\_t *value*) Constructs a ctrl item.

Return new ctrl item or NULL upon memory allocation failure

#### Parameters

• value: the value to use

```
cbor_item_t *cbor_build_float2(float value)
     Constructs a new float.
```
### Return new float

#### Parameters

• value: the value to use

## *[cbor\\_item\\_t](#page-56-0)* \***cbor\_build\_float4**(float *value*)

Constructs a new float.

### Return new float or NULL upon memory allocation failure

### Parameters

• value: the value to use

#### *[cbor\\_item\\_t](#page-56-0)* \***cbor\_build\_float8**(double *value*) Constructs a new float.

Return new float or NULL upon memory allocation failure

### Parameters

• value: the value to use

### **Manipulating existing items**

```
void cbor_set_ctrl(cbor_item_t *item, uint8_t value)
     Assign a control value.
```
Warning: It is possible to produce an invalid CBOR value by assigning a

invalid value using this mechanism. Please consult the standard before use.

#### **Parameters**

- <span id="page-48-3"></span>• item[borrow]: A ctrl item
- value: The simple value to assign. Please consult the standard for allowed values

void **cbor\_set\_bool**(*[cbor\\_item\\_t](#page-56-0)* \**item*, bool *value*) Assign a boolean value to a boolean ctrl item.

### Parameters

- item[borrow]: A ctrl item
- value: The simple value to assign.

<span id="page-48-0"></span>void **cbor\_set\_float2**(*[cbor\\_item\\_t](#page-56-0)* \**item*, float *value*) Assigns a float value.

#### **Parameters**

- item[borrow]: A half precision float
- value: The value to assign

void **cbor\_set\_float4**(*[cbor\\_item\\_t](#page-56-0)* \**item*, float *value*) Assigns a float value.

### Parameters

- item[borrow]: A single precision float
- value: The value to assign

void **cbor\_set\_float8**(*[cbor\\_item\\_t](#page-56-0)* \**item*, double *value*) Assigns a float value.

### Parameters

- item[borrow]: A double precision float
- value: The value to assign

### <span id="page-48-2"></span>**Half floats**

CBOR supports two [bytes wide \("half-precision"\)](https://en.wikipedia.org/wiki/Half-precision_floating-point_format) floats which are not supported by the C language. *libcbor* represents them using *float <https://en.cppreference.com/w/c/language/type>* values throughout the API, which has important implications when manipulating these values.

In particular, if a user uses some of the manipulation APIs (e.g.  $cbor\_set\_float2()$ ,  $cbor\_new\_float2()$ ) to introduce a value that doesn't have an exect half-float representation, the encoding semantics are given by cbor encode half() as follows:

<span id="page-48-1"></span>size\_t **cbor\_encode\_half**(float, unsigned char \*, size\_t)

Encodes a half-precision float.

Since there is no native representation or semantics for half floats in the language, we use single-precision floats, as every value that can be expressed as a half-float can also be expressed as a float.

This however means that not all floats passed to this function can be unambiguously encoded. The behavior is as follows:

• Infinity, NaN are preserved

- <span id="page-49-4"></span>• Zero is preserved
- Denormalized numbers keep their sign bit and 10 most significant bit of the significand
- All other numbers
	- If the logical value of the exponent is < -24, the output is zero
	- If the logical value of the exponent is between -23 and -14, the output is cut off to represent the 'magnitude' of the input, by which we mean  $(-1)^{\wedge}$ {signbit} x 1.0e{exponent}. The value in the significand is lost.
	- In all other cases, the sign bit, the exponent, and 10 most significant bits of the significand are kept

### Return number of bytes written

### Parameters

- value:
- buffer: Target buffer
- buffer size: Available space in the buffer

## <span id="page-49-0"></span>**2.4 Streaming & indefinite items**

CBOR *[strings](#page-33-0)*, *[byte strings](#page-35-0)*, *[arrays](#page-38-0)*, and *[maps](#page-41-0)* can be encoded as *indefinite*, meaning their length or size is not specified. Instead, they are divided into *chunks* (*[strings](#page-33-0)*, *[byte strings](#page-35-0)*), or explicitly terminated (*[arrays](#page-38-0)*, *[maps](#page-41-0)*).

This is one of the most important (and due to poor implementations, underutilized) features of CBOR. It enables low-overhead streaming just about anywhere without dealing with channels or pub/sub mechanism. It is, however, important to recognize that CBOR streaming is not a substitute for Websockets<sup>[1](#page-49-3)</sup> and similar technologies.

### <span id="page-49-1"></span>**2.4.1 Decoding**

Another way to decode data using libcbor is to specify a callbacks that will be invoked when upon finding certain items in the input. This service is provided by

<span id="page-49-2"></span>**struct** *[cbor\\_decoder\\_result](#page-52-0)* **cbor\_stream\_decode**(cbor\_data *buffer*, size\_t *buffer\_size*, **const struct** *[cbor\\_callbacks](#page-50-0)* \**callbacks*, void \**context*)

Stateless decoder.

Will try parsing the buffer and will invoke the appropriate callback on success. Decodes one item at a time. No memory allocations occur.

### Parameters

- buffer: Input buffer
- buffer size: Length of the buffer
- callbacks: The callback bundle
- context: An arbitrary pointer to allow for maintaining context.

To get started, you might want to have a look at the simple streaming example:

<span id="page-49-3"></span><sup>1</sup> [RFC 6455](https://tools.ietf.org/html/rfc6455.html)

```
#include "cbor.h"
#include <stdio.h>
#include <string.h>
/*
* Illustrates how one might skim through a map (which is assumed to have
 * string keys and values only), looking for the value of a specific key
 *
 * Use the examples/data/map.cbor input to test this.
 \star/const char * key = "a secret key";
bool key_found = false;
void find_string(void * _ctx, cbor_data buffer, size_t len)
{
    if (key_found) {
       printf("Found the value: %*s\n", (int) len, buffer);
        key_found = false;
    } else if (len == strlen(key)) {
        key_found = (memcmp(key, buffer, len) == 0);}
}
int main(int argc, char * argv[])
{
   FILE * f = fopen(argv[1], "rb");
   fseek(f, 0, SEEK_END);
   size_t length = (size_t)ftell(f);
   fseek(f, 0, SEEK_SET);
   unsigned char * buffer = malloc(length);
   fread(buffer, length, 1, f);
   struct cbor_callbacks callbacks = cbor_empty_callbacks;
   struct cbor_decoder_result decode_result;
   size_t bytes_read = 0;
   callbacks.string = find_string;
    while (bytes_read < length) {
        decode_result = cbor_stream_decode(buffer + bytes_read,
                                           length - bytes_read,
                                           &callbacks, NULL);
        bytes_read += decode_result.read;
    }
    free(buffer);
    fclose(f);
}
```
The callbacks are defined by

```
struct cbor_callbacks
     Callback bundle passed to the decoder.
```
### <span id="page-51-0"></span>**Public Members**

*[cbor\\_int8\\_callback](#page-53-2)* **uint8** Unsigned int.

*[cbor\\_int16\\_callback](#page-53-3)* **uint16** Unsigned int.

*[cbor\\_int32\\_callback](#page-53-4)* **uint32** Unsigned int.

*[cbor\\_int64\\_callback](#page-53-5)* **uint64** Unsigned int.

*[cbor\\_int64\\_callback](#page-53-5)* **negint64** Negative int.

*[cbor\\_int32\\_callback](#page-53-4)* **negint32** Negative int.

*[cbor\\_int16\\_callback](#page-53-3)* **negint16** Negative int.

*[cbor\\_int8\\_callback](#page-53-2)* **negint8** Negative int.

*[cbor\\_simple\\_callback](#page-53-6)* **byte\_string\_start** Definite byte string.

*[cbor\\_string\\_callback](#page-53-7)* **byte\_string** Indefinite byte string start.

*[cbor\\_string\\_callback](#page-53-7)* **string** Definite string.

*[cbor\\_simple\\_callback](#page-53-6)* **string\_start** Indefinite string start.

*[cbor\\_simple\\_callback](#page-53-6)* **indef\_array\_start** Definite array.

*[cbor\\_collection\\_callback](#page-53-8)* **array\_start** Indefinite array.

*[cbor\\_simple\\_callback](#page-53-6)* **indef\_map\_start** Definite map.

*[cbor\\_collection\\_callback](#page-53-8)* **map\_start** Indefinite map.

*[cbor\\_int64\\_callback](#page-53-5)* **tag** Tags.

*[cbor\\_float\\_callback](#page-53-9)* **float2** Half float.

*[cbor\\_float\\_callback](#page-53-9)* **float4** Single float.

*[cbor\\_double\\_callback](#page-53-10)* **float8** Double float.

*[cbor\\_simple\\_callback](#page-53-6)* **undefined** Undef.

<span id="page-52-2"></span>*[cbor\\_simple\\_callback](#page-53-6)* **null** Null.

*[cbor\\_bool\\_callback](#page-53-11)* **boolean** Bool.

*[cbor\\_simple\\_callback](#page-53-6)* **indef\_break** Indefinite item break.

When building custom sets of callbacks, feel free to start from

**const struct** *[cbor\\_callbacks](#page-50-0)* **cbor\_empty\_callbacks** Dummy callback bundle - does nothing.

### **Related structures**

<span id="page-52-1"></span>**enum cbor\_decoder\_status**

Streaming decoder result - status.

*Values:*

**CBOR\_DECODER\_FINISHED** OK, finished.

**CBOR\_DECODER\_NEDATA** Not enough data - mismatch with MTB.

**CBOR\_DECODER\_EBUFFER** Buffer manipulation problem.

**CBOR\_DECODER\_ERROR** Malformed or reserved MTB/value.

<span id="page-52-0"></span>**struct cbor\_decoder\_result** Streaming decoder result.

### **Public Members**

size\_t **read**

Bytes read.

*[cbor\\_decoder\\_status](#page-52-1)* **status**

The result.

size\_t **required**

When status == CBOR\_DECODER\_NEDATA, the minimum number of bytes required to continue parsing.

### <span id="page-53-13"></span>**Callback types definition**

- <span id="page-53-2"></span>**typedef** void (\***cbor\_int8\_callback**)(void \*, uint8\_t) Callback prototype.
- <span id="page-53-3"></span>**typedef** void (\***cbor\_int16\_callback**)(void \*, uint16\_t) Callback prototype.
- <span id="page-53-4"></span>**typedef** void (\***cbor\_int32\_callback**)(void \*, uint32\_t) Callback prototype.
- <span id="page-53-5"></span>**typedef** void (\***cbor\_int64\_callback**)(void \*, uint64\_t) Callback prototype.
- <span id="page-53-6"></span>**typedef** void (\***cbor\_simple\_callback**)(void \*) Callback prototype.
- <span id="page-53-7"></span>**typedef** void (\***cbor\_string\_callback**)(void \*, cbor\_data, size\_t) Callback prototype.
- <span id="page-53-8"></span>**typedef** void (\***cbor\_collection\_callback**)(void \*, size\_t) Callback prototype.
- <span id="page-53-9"></span>**typedef** void (\***cbor\_float\_callback**)(void \*, float) Callback prototype.
- <span id="page-53-10"></span>**typedef** void (\***cbor\_double\_callback**)(void \*, double) Callback prototype.
- <span id="page-53-11"></span>**typedef** void (\***cbor\_bool\_callback**)(void \*, bool) Callback prototype.

### <span id="page-53-1"></span>**2.4.2 Encoding**

TODO

## <span id="page-53-0"></span>**2.5 Tests**

### **2.5.1 Unit tests**

There is a comprehensive test suite employing [CMocka.](http://cmocka.org/) You can run all of them using ctest in the build directory. Individual tests are themselves runnable. Please refer to [CTest](http://www.cmake.org/Wiki/CMake/Testing_With_CTest) documentation for detailed information on how to specify particular subset of tests.

## **2.5.2 Testing for memory leaks**

Every release is tested for memory correctness. You can run these tests by passing the  $-1$  $-1$  memcheck flag to ctest.<sup>1</sup>

<span id="page-53-12"></span><sup>&</sup>lt;sup>1</sup> Project should be configured with  $-DCMAKE_BUILD_TYPE=Debug$  to obtain meaningful description of location of the leak. You might also need --dsymutil=yes on OS X.

## **2.5.3 Code coverage**

Every release is inspected using [GCOV/LCOV.](http://ltp.sourceforge.net/coverage/lcov.php) Platform-independent code should be fully covered by the test suite. Simply run

```
make coverage
```
or alternatively run lcov by hand using

```
lcov --capture --directory . --output-file coverage.info
genhtml coverage.info --output-directory out
```
## **2.5.4 Fuzz testing**

Every release is tested using a fuzz test. In this test, a huge buffer filled with random data is passed to the decoder. We require that it either succeeds or fail with a sensible error, without leaking any memory. This is intended to simulate real-world situations where data received from the network are CBOR-decoded before any further processing.

## <span id="page-54-0"></span>**2.6 RFC conformance**

*libcbor* is, generally speaking, very faithful implementation of [RFC 7049.](http://tools.ietf.org/html/rfc7049) There are, however, some limitations imposed by technical constraints.

## **2.6.1 Bytestring length**

There is no explicit limitation of indefinite length byte strings.<sup>[1](#page-54-2)</sup> libcbor will not handle byte strings with more chunks than the maximum value of  $size_t$ . On any sane platform, such string would not fit in the memory anyway. It is, however, possible to process arbitrarily long strings and byte strings using the streaming decoder.

## **2.6.2 "Half-precision" IEEE 754 floats**

As of C99 and even C11, there is no standard implementation for 2 bytes floats. *libcbor* packs them as a *float <https://en.cppreference.com/w/c/language/type>*. When encoding, *libcbor* selects the appropriate wire representation based on metadata and the actual value. This applies both to canonical and normal mode.

For more information on half-float serialization, please refer to the section on *[Half floats](#page-48-2)*.

## <span id="page-54-1"></span>**2.7 Internal mechanics**

Internal workings of *libcbor* are mostly derived from the specification. The purpose of this document is to describe technical choices made during design & implementation and to explicate the reasoning behind those choices.

<span id="page-54-2"></span><sup>1</sup> <http://tools.ietf.org/html/rfc7049#section-2.2.2>

## **2.7.1 Terminology**

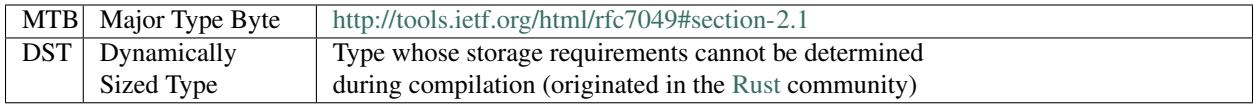

## **2.7.2 Conventions**

API symbols start with cbor\_ or CBOR\_ prefix, internal symbols have \_cbor\_ or \_CBOR\_ prefix.

## **2.7.3 Inspiration & related projects**

Most of the API is largely modelled after existing JSON libraries, including

- [Jansson](http://www.digip.org/jansson/)
- [json-c](https://github.com/json-c/json-c)
- Gnome's [JsonGlib](https://wiki.gnome.org/action/show/Projects/JsonGlib?action=show&redirect=JsonGlib)

and also borrowing from

- [msgpack-c](https://github.com/msgpack/msgpack-c)
- [Google Protocol Buffers.](http://code.google.com/p/protobuf/)

## **2.7.4 General notes on the API design**

The API design has two main driving priciples:

- 1. Let the client manage the memory as much as possible
- 2. Behave exactly as specified by the standard

Combining these two principles in practice turns out to be quite difficult. Indefinite-length strings, arrays, and maps require client to handle every fixed-size chunk explicitly in order to

- ensure the client never runs out of memory due to *libcbor*
- use realloc() sparsely and predictably<sup>[1](#page-55-0)</sup>
	- provide strong guarantees about its usage (to prevent latency spikes)
	- provide APIs to avoid realloc() altogether
- allow proper handling of (streamed) data bigger than available memory

<span id="page-55-0"></span><sup>&</sup>lt;sup>1</sup> Reasonable handling of DSTs requires reallocation if the API is to remain sane.

### <span id="page-56-3"></span>**2.7.5 Coding style**

This code loosely follows the [Linux kernel coding style.](https://www.kernel.org/doc/Documentation/CodingStyle) Tabs are tabs, and they are 4 characters wide.

## **2.7.6 Memory layout**

CBOR is very dynamic in the sense that it contains many data elements of variable length, sometimes even indefinite length. This section describes internal representation of all CBOR data types.

Generally speaking, data items consist of three parts:

- a generic [handle](#page-56-0),
- the associated [metadata](#page-56-1),
- and the actual data

<span id="page-56-2"></span><span id="page-56-0"></span>**type cbor\_item\_t** Represents the item. Used as an opaque type

*[cbor\\_type](#page-19-0)* **type**

Type discriminator

#### size\_t **refcount**

Reference counter. Used by [cbor\\_decref\(\)](#page-23-0), [cbor\\_incref\(\)](#page-23-1)

#### **union** *[cbor\\_item\\_metadata](#page-56-1)* **metadata**

Union discriminated by  $type$ . Contains type-specific metadata

#### unsigned char \***data**

Contains pointer to the actual data. Small, fixed size items (*[Types 0 & 1 – Positive and negative integers](#page-29-0)*, *[Type 6 – Semantic tags](#page-43-0)*, *[Type 7 – Floats & control tokens](#page-44-0)*) are allocated as a single memory block.

Consider the following snippet

 $\texttt{cbor\_item\_t}$  \* item =  $\texttt{cbor\_new\_int8}()$ ;

then the memory is laid out as follows

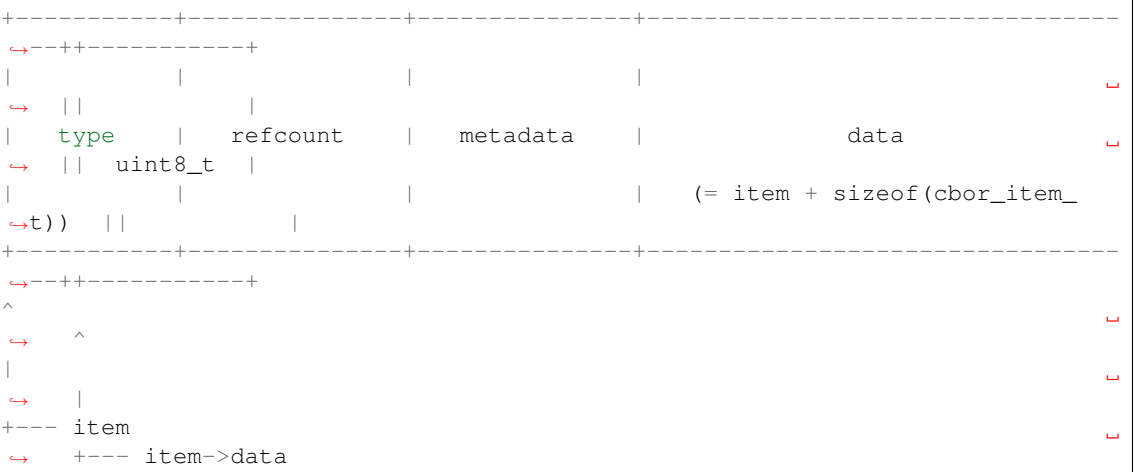

<span id="page-56-1"></span>Dynamically sized types (*[Type 2 – Byte strings](#page-33-0)*, *[Type 3 – UTF-8 strings](#page-35-0)*, *[Type 4 – Arrays](#page-38-0)*, *[Type 5 – Maps](#page-41-0)*) may store handle and data in separate locations. This enables creating large items (e.g *[byte strings](#page-33-0)*) without realloc() or copying large blocks of memory. One simply attaches the correct pointer to the handle.

#### <span id="page-57-1"></span>**type cbor\_item\_metadata**

Union type of the following members, based on the item type:

- **struct** \_cbor\_int\_metadata **int\_metadata** Used both by both *[Types 0 & 1 – Positive and negative integers](#page-29-0)*
- **struct** \_cbor\_bytestring\_metadata **bytestring\_metadata**
- **struct** \_cbor\_string\_metadata **string\_metadata**
- **struct** \_cbor\_array\_metadata **array\_metadata**
- **struct** \_cbor\_map\_metadata **map\_metadata**
- **struct** \_cbor\_tag\_metadata **tag\_metadata**
- **struct** \_cbor\_float\_ctrl\_metadata **float\_ctrl\_metadata**

### **2.7.7 Decoding**

As outlined in *[API](#page-18-0)*, there decoding is based on the streaming decoder Essentially, the decoder is a custom set of callbacks for the streaming decoder.

## <span id="page-57-0"></span>**2.8 Changelog**

### **2.8.1 Next**

### **2.8.2 0.7.0 (2020-04-25)**

- Fix bad encoding of NaN half-floats [[Fixes #53]](https://github.com/P.JK/libcbor/issues/53) (discovered by [BSipos-RKF](
	- Warning: Previous versions encoded NaNs as *0xf9e700* instead of *0xf97e00*; if you rely on the broken behavior, this will be a breaking change
- Fix potentially bad encoding of negative half-float with exponent < -14 [[Fixes #112]][\(https://github.com/PJK/](https://github.com/PJK/libcbor/issues/112) [libcbor/issues/112\)](https://github.com/PJK/libcbor/issues/112) (discovered by [yami36][\(https://github.com/yami36\)](https://github.com/yami36))
- BREAKING: Improved bool support [[Fixes #63]][\(https://github.com/PJK/libcbor/issues/63\)](https://github.com/PJK/libcbor/issues/63)
	- Rename *cbor\_ctrl\_is\_bool* to *cbor\_get\_bool* and fix the behavior
	- Add *cbor\_set\_bool*
- Fix memory\_allocation\_test breaking the build without CBOR\_CUSTOM\_ALLOC [[Fixes #128]][\(https://](https://github.com/PJK/libcbor/issues/128) [github.com/PJK/libcbor/issues/128\)](https://github.com/PJK/libcbor/issues/128) (by [panlinux][\(https://github.com/panlinux\)](https://github.com/panlinux))
- [Fix a potential build issue where cJSON includes may be misconfigured][\(https://github.com/PJK/libcbor/pull/](https://github.com/PJK/libcbor/pull/132) [132\)](https://github.com/PJK/libcbor/pull/132)
- Breaking: [Add a limit on the size of the decoding context stack](https://github.com/P.JK/libcbor/pull/138) (by [James-ZH
	- If your usecase requires parsing very deeply nested structures, you might need to increase the default 2k limit via *CBOR\_MAX\_STACK\_SIZE*
- Enable LTO/IPO based on [CheckIPOSupported](https://cmake.org/cmake/help/latest/module/CheckIPOSupported.html

– If you rely on LTO being enabled and use CMake version older than 3.9, you will need to re-enable it manually or upgrade your CMake

## **2.8.3 0.6.1 (2020-03-26)**

- [Fix bad shared library version number][\(https://github.com/PJK/libcbor/pull/131\)](https://github.com/PJK/libcbor/pull/131)
	- Warning: Shared library built from the 0.6.0 release is erroneously marked as version "0.6.0", which makes it incompatible with future releases *including the v0.6.X line* even though they may be compatible API/ABI-wise. Refer to the documentation for the new SO versioning scheme.

### **2.8.4 0.6.0 (2020-03-15)**

- Correctly set .so version [[Fixes #52]][\(https://github.com/PJK/libcbor/issues/52\)](https://github.com/PJK/libcbor/issues/52).
	- Warning: All previous releases will be identified as 0.0 by the linker.
- Fix & prevent heap overflow error in example code [[#74]][\(https://github.com/PJK/libcbor/pull/74\)](https://github.com/PJK/libcbor/pull/74) [[#76]][\(https://github.com/PJK/libcbor/pull/76\)](https://github.com/PJK/libcbor/pull/76) (by @nevun)
- Correctly set OSX dynamic library version [[Fixes #75]][\(https://github.com/PJK/libcbor/issues/75\)](https://github.com/PJK/libcbor/issues/75)
- [Fix misplaced 0xFF bytes in maps possibly causing memory corruption][\(https://github.com/PJK/libcbor/pull/](https://github.com/PJK/libcbor/pull/82) [82\)](https://github.com/PJK/libcbor/pull/82)
- BREAKING: Fix handling & cleanup of failed memory allocation in constructor and builder helper functions [[Fixes #84]][\(https://github.com/PJK/libcbor/issues/84\)](https://github.com/PJK/libcbor/issues/84) - All cbor\_new\_\* and cbor\_build\_\* functions will now explicitly return NULL when memory allocation fails - It is up to the client to handle such cases
- Globally enforced code style [[Fixes #83]][\(https://github.com/PJK/libcbor/issues/83\)](https://github.com/PJK/libcbor/issues/83)
- Fix issue possible memory corruption bug on repeated cbor\_(byte)string\_add\_chunk calls with intermittently failing realloc calls
- Fix possibly misaligned reads and writes when endian.h is uses or when running on a big-endian machine [[Fixes #99][\(https://github.com/PJK/libcbor/issues/99\)](https://github.com/PJK/libcbor/issues/99), [#100][\(https://github.com/PJK/libcbor/issues/100\)](https://github.com/PJK/libcbor/issues/100)]
- [Improved CI setup with Travis-native arm64 support][\(https://github.com/PJK/libcbor/pull/116\)](https://github.com/PJK/libcbor/pull/116)
- [Docs migrated to Sphinx 2.4 and Python3][\(https://github.com/PJK/libcbor/pull/117\)](https://github.com/PJK/libcbor/pull/117)

## **2.8.5 0.5.0 (2017-02-06)**

- Remove cmocka from the subtree (always rely on system or user-provided version)
- Windows CI
- Only build tests if explicitly enabled (*-DWITH\_TESTS=ON*)
- Fixed static header declarations (by cedric-d)
- Improved documentation (by Michael Richardson)
- Improved *examples/readfile.c*
- Reworked (re)allocation to handle huge inputs and overflows in size\_t [[Fixes #16]][\(https://github.com/PJK/](https://github.com/PJK/libcbor/issues/16) [libcbor/issues/16\)](https://github.com/PJK/libcbor/issues/16)
- Improvements to C++ linkage (corrected *cbor\_empty\_callbacks*, fixed *restrict* pointers) (by Dennis Bijwaard)
- Fixed Linux installation directory depending on architecture [[Fixes #34]][\(https://github.com/PJK/libcbor/](https://github.com/PJK/libcbor/issues/34) [issues/34\)](https://github.com/PJK/libcbor/issues/34) (by jvymazal)
- Improved 32-bit support [[Fixes #35]][\(https://github.com/PJK/libcbor/issues/35\)](https://github.com/PJK/libcbor/issues/35)
- Fixed MSVC compatibility [[Fixes #31]][\(https://github.com/PJK/libcbor/issues/31\)](https://github.com/PJK/libcbor/issues/31)
- Fixed and improved half-float encoding [[Fixes #5][\(https://github.com/PJK/libcbor/issues/5\)](https://github.com/PJK/libcbor/issues/5), [#11][\(https://](https://github.com/PJK/libcbor/issues/11) [github.com/PJK/libcbor/issues/11\)](https://github.com/PJK/libcbor/issues/11)]

## **2.8.6 0.4.0 (2015-12-25)**

Breaks build & header compatibility due to:

- Improved build configuration and feature check macros
- Endianess configuration fixes (by Erwin Kroon and David Grigsby)
- pkg-config compatibility (by Vincent Bernat)
- enable use of versioned SONAME (by Vincent Bernat)
- better fuzzer (wasn't random until now, ooops)

## **2.8.7 0.3.1 (2015-05-21)**

• documentation and comments improvements, mostly for the API reference

## **2.8.8 0.3.0 (2015-05-21)**

- Fixes, polishing, niceties across the code base
- Updated examples
- *cbor\_copy*
- *cbor\_build\_negint8*, 16, 32, 64, matching asserts
- *cbor\_build\_stringn*
- *cbor\_build\_tag*
- *cbor\_build\_float2*, . . .

## **2.8.9 0.2.1 (2015-05-17)**

• C99 support

## **2.8.10 0.2.0 (2015-05-17)**

- *cbor\_ctrl\_bool* -> *cbor\_ctrl\_is\_bool*
- Added *cbor\_array\_allocated* & map equivalent
- Overhauled endianess conversion ARM now works as expected
- 'sort.c' example added
- Significantly improved and doxyfied documentation

## **2.8.11 0.1.0 (2015-05-06)**

The initial release, yay!

## <span id="page-60-0"></span>**2.9 Development**

## **2.9.1 Vision and principles**

Consistency and coherence are one of the key characteristics of good software. While the reality is never black and white, it is important libcbor contributors are working towards the same high-level goal. This document attempts to set out the basic principles of libcbor and the rationale behind them. If you are contributing to libcbor or looking to evaluate whether libcbor is the right choice for your project, it might be worthwhile to skim through the section below.

### **Mission statement**

*libcbor* is the compact, full-featured, and safe CBOR library that works everywhere.

**Goals**

### **RFC-conformance and full feature support**

Anything the standard allows, libcbor can do.

Why? Because conformance and interoperability is the point of defining standards. Clients expect the support to be feature-complete and there is no significant complexity reduction that can be achieved by slightly cutting corners, which means that the incremental cost of full RFC support is comparatively small over "almost-conformance" seen in many alternatives.

### **Safety**

Untrusted bytes from the network are the typical input.

Why? Because it is the client expectation. Vast majority of security vulnerabilities are violations of contracts – in other words, bugs – anyway.

### **Self-containment**

libcbor has no runtime dependencies.

Why? Because any constraint imposed on libcbor has to be enforced transitively, which is difficult and leads to incompatibilities and distribution issues, especially in IoT applications.

### **Portability**

If you can compile C for it, libcbor will work there.

Why? Lowest-common-denominator solution for system-level and IoT software was the original niche of libcbor. Users who rely on libcbor expect future updates to work on their target platform.

### **Stable and predictable API**

libcbor will not break without a warning.

Why? [Industry-standard](https://semver.org/) versioning is a basic requirement for production-quality software. This is especially relevant in IoT environments where updates may be costly.

### **Performance**

libcbor is fast and resource-efficient by design

Why? Because the main maintainer is an avid hater of slow bloated software. Who wouldn't want more bang per their electricity buck?

### **Non-goals**

- Convenience libcbor only provides the minimum surface to make it usable
- FFI/SWIG/interop support libcbor is primarily a C library for C clients
- One-off usecases support although there are primitives to reuse, the basic assumption is that most clients want most of CBOR features

### **2.9.2 Development dependencies**

- [CMocka](http://cmocka.org/) (testing)
- [Python](https://www.python.org/) and [pip](https://pypi.python.org/pypi/pip) (Sphinx platform)
- [Doxygen](http://www.stack.nl/~dimitri/doxygen/)
- [Sphinx](http://sphinx-doc.org/) (documentation)
- There are some [Ruby](https://www.ruby-lang.org/en/) scripts in misc
- [Valgrind](http://valgrind.org/) (memory correctness & profiling)
- [GCOV/LCOV](http://ltp.sourceforge.net/coverage/lcov.php) (test coverage)
- *clang-format*

### **Installing** *sphinx*

```
pip install sphinx
pip install sphinx_rtd_theme
pip install breathe
pip install https://github.com/lepture/python-livereload/archive/master.zip
pip install sphinx-autobuild
```
Further instructions on configuring advanced features can be found at [http://read-the-docs.readthedocs.org/en/latest/](http://read-the-docs.readthedocs.org/en/latest/install.html) [install.html.](http://read-the-docs.readthedocs.org/en/latest/install.html)

### **Live preview of docs**

cd doc make livehtml

### **Set up git hooks**

A catch-all git hook that runs clang-format and automatically refreshes the [GH pages](https://pages.github.com/) contents located in docs can be symlinked:

ln -sf **\$(**pwd**)**/misc/hooks/pre-commit .git/hooks

### **Testing and code coverage**

Please refer to *[Tests](#page-53-0)*

## **INDEX**

## <span id="page-64-0"></span> $\mathsf{C}$

cbor\_array\_allocated (*C++ function*), [36](#page-39-1) cbor\_array\_get (*C++ function*), [37](#page-40-0) cbor\_array\_handle (*C++ function*), [37](#page-40-0) cbor\_array\_is\_definite (*C++ function*), [36](#page-39-1) cbor\_array\_is\_indefinite (*C++ function*), [36](#page-39-1) cbor\_array\_push (*C++ function*), [37](#page-40-0) cbor\_array\_replace (*C++ function*), [37](#page-40-0) cbor\_array\_set (*C++ function*), [38](#page-41-1) cbor\_array\_size (*C++ function*), [36](#page-39-1) cbor\_bool\_callback (*C++ type*), [50](#page-53-13) cbor\_build\_bool (*C++ function*), [44](#page-47-0) cbor\_build\_bytestring (*C++ function*), [32](#page-35-1) cbor\_build\_ctrl (*C++ function*), [44](#page-47-0) cbor\_build\_float2 (*C++ function*), [44](#page-47-0) cbor\_build\_float4 (*C++ function*), [44](#page-47-0) cbor\_build\_float8 (*C++ function*), [44](#page-47-0) cbor\_build\_string (*C++ function*), [34](#page-37-0) cbor\_build\_uint16 (*C++ function*), [27](#page-30-0) cbor\_build\_uint32 (*C++ function*), [27](#page-30-0) cbor\_build\_uint64 (*C++ function*), [27](#page-30-0) cbor\_build\_uint8 (*C++ function*), [27](#page-30-0) cbor\_bytestring\_add\_chunk (*C++ function*), [32](#page-35-1) cbor\_bytestring\_chunk\_count (*C++ function*), [31](#page-34-1) cbor\_bytestring\_chunks\_handle (*C++ function*), [31](#page-34-1) cbor\_bytestring\_handle (*C++ function*), [31](#page-34-1) cbor\_bytestring\_is\_definite (*C++ function*), [30](#page-33-3) cbor\_bytestring\_is\_indefinite (*C++ function*), [30](#page-33-3) cbor\_bytestring\_length (*C++ function*), [30](#page-33-3) cbor\_bytestring\_set\_handle (*C++ function*), [32](#page-35-1) cbor\_callbacks (*C++ class*), [47](#page-50-1) cbor\_callbacks::array\_start (*C++ member*), [48](#page-51-0) cbor\_callbacks::boolean (*C++ member*), [49](#page-52-2) cbor\_callbacks::byte\_string (*C++ member*), [48](#page-51-0) cbor\_callbacks::byte\_string\_start (*C++*

*member*), [48](#page-51-0) cbor\_callbacks::float2 (*C++ member*), [48](#page-51-0) cbor\_callbacks::float4 (*C++ member*), [48](#page-51-0) cbor\_callbacks::float8 (*C++ member*), [48](#page-51-0) cbor\_callbacks::indef\_array\_start (*C++ member*), [48](#page-51-0) cbor\_callbacks::indef\_break (*C++ member*), [49](#page-52-2) cbor\_callbacks::indef\_map\_start (*C++ member*), [48](#page-51-0) cbor\_callbacks::map\_start (*C++ member*), [48](#page-51-0) cbor\_callbacks::negint16 (*C++ member*), [48](#page-51-0) cbor\_callbacks::negint32 (*C++ member*), [48](#page-51-0) cbor\_callbacks::negint64 (*C++ member*), [48](#page-51-0) cbor\_callbacks::negint8 (*C++ member*), [48](#page-51-0) cbor\_callbacks::null (*C++ member*), [48](#page-51-0) cbor\_callbacks::string (*C++ member*), [48](#page-51-0) cbor\_callbacks::string\_start (*C++ member*), [48](#page-51-0) cbor\_callbacks::tag (*C++ member*), [48](#page-51-0) cbor\_callbacks::uint16 (*C++ member*), [48](#page-51-0) cbor\_callbacks::uint32 (*C++ member*), [48](#page-51-0) cbor\_callbacks::uint64 (*C++ member*), [48](#page-51-0) cbor\_callbacks::uint8 (*C++ member*), [48](#page-51-0) cbor\_callbacks::undefined (*C++ member*), [48](#page-51-0) cbor\_collection\_callback (*C++ type*), [50](#page-53-13) cbor  $copy (C++ function), 21$  $copy (C++ function), 21$ cbor\_ctrl\_value (*C++ function*), [42](#page-45-0) CBOR\_DECODER\_EBUFFER (*C++ enumerator*), [49](#page-52-2) CBOR\_DECODER\_ERROR (*C++ enumerator*), [49](#page-52-2) CBOR\_DECODER\_FINISHED (*C++ enumerator*), [49](#page-52-2) CBOR\_DECODER\_NEDATA (*C++ enumerator*), [49](#page-52-2) cbor\_decoder\_result (*C++ class*), [49](#page-52-2) cbor\_decoder\_result::read (*C++ member*), [49](#page-52-2) cbor\_decoder\_result::required (*C++ member*), [49](#page-52-2) cbor\_decoder\_result::status (*C++ member*), [49](#page-52-2) cbor\_decoder\_status (*C++ enum*), [49](#page-52-2) cbor\_decref (*C++ function*), [20](#page-23-2) cbor\_double\_callback (*C++ type*), [50](#page-53-13) cbor\_empty\_callbacks (*C++ member*), [49](#page-52-2)

cbor\_encode\_half (*C++ function*), [45](#page-48-3) CBOR\_ERR\_MALFORMATED (*C++ enumerator*), [22](#page-25-2) CBOR\_ERR\_MEMERROR (*C++ enumerator*), [22](#page-25-2) CBOR\_ERR\_NODATA (*C++ enumerator*), [22](#page-25-2) CBOR\_ERR\_NONE (*C++ enumerator*), [22](#page-25-2) CBOR\_ERR\_NOTENOUGHDATA (*C++ enumerator*), [22](#page-25-2) CBOR\_ERR\_SYNTAXERROR (*C++ enumerator*), [22](#page-25-2) cbor\_error (*C++ class*), [23](#page-26-4) cbor\_error::code (*C++ member*), [23](#page-26-4) cbor\_error::position (*C++ member*), [23](#page-26-4) cbor\_error\_code (*C++ enum*), [22](#page-25-2) CBOR\_FLOAT\_0 (*C++ enumerator*), [41](#page-44-2) CBOR\_FLOAT\_16 (*C++ enumerator*), [41](#page-44-2) CBOR\_FLOAT\_32 (*C++ enumerator*), [41](#page-44-2) CBOR\_FLOAT\_64 (*C++ enumerator*), [41](#page-44-2) cbor\_float\_callback (*C++ type*), [50](#page-53-13) cbor\_float\_ctrl\_is\_ctrl (*C++ function*), [42](#page-45-0) cbor\_float\_get\_float (*C++ function*), [42](#page-45-0) cbor\_float\_get\_float2 (*C++ function*), [42](#page-45-0) cbor\_float\_get\_float4 (*C++ function*), [42](#page-45-0) cbor\_float\_get\_float8 (*C++ function*), [42](#page-45-0) cbor\_float\_get\_width (*C++ function*), [42](#page-45-0) cbor\_float\_width (*C++ enum*), [41](#page-44-2) cbor\_get\_bool (*C++ function*), [43](#page-46-1) cbor\_get\_uint16 (*C++ function*), [27](#page-30-0) cbor\_get\_uint32 (*C++ function*), [28](#page-31-0) cbor\_get\_uint64 (*C++ function*), [28](#page-31-0) cbor\_get\_uint8 (*C++ function*), [27](#page-30-0) cbor\_incref (*C++ function*), [20](#page-23-2) cbor\_int16\_callback (*C++ type*), [50](#page-53-13) cbor\_int32\_callback (*C++ type*), [50](#page-53-13) cbor\_int64\_callback (*C++ type*), [50](#page-53-13) cbor\_int8\_callback (*C++ type*), [50](#page-53-13) CBOR\_INT\_16 (*C++ enumerator*), [26](#page-29-2) CBOR\_INT\_32 (*C++ enumerator*), [26](#page-29-2) CBOR\_INT\_64 (*C++ enumerator*), [26](#page-29-2) CBOR\_INT\_8 (*C++ enumerator*), [26](#page-29-2) cbor\_int\_get\_width (*C++ function*), [29](#page-32-1) cbor\_int\_width (*C++ enum*), [26](#page-29-2) cbor\_intermediate\_decref (*C++ function*), [20](#page-23-2) cbor is bool  $(C++$  *function*), [18](#page-21-1) cbor\_is\_float (*C++ function*), [18](#page-21-1) cbor\_is\_int (*C++ function*), [18](#page-21-1) cbor\_is\_null (*C++ function*), [18](#page-21-1) cbor\_is\_undef (*C++ function*), [19](#page-22-1) cbor\_isa\_array (*C++ function*), [17](#page-20-1) cbor\_isa\_bytestring (*C++ function*), [17](#page-20-1) cbor\_isa\_float\_ctrl (*C++ function*), [18](#page-21-1) cbor\_isa\_map (*C++ function*), [17](#page-20-1) cbor\_isa\_negint (*C++ function*), [17](#page-20-1) cbor\_isa\_string (*C++ function*), [17](#page-20-1) cbor\_isa\_tag (*C++ function*), [18](#page-21-1) cbor\_isa\_uint (*C++ function*), [17](#page-20-1) cbor\_item\_metadata (*C++ type*), [53](#page-56-3)

cbor\_item\_metadata::array\_metadata (*C++ member*), [54](#page-57-1) cbor\_item\_metadata::bytestring\_metadata (*C++ member*), [54](#page-57-1) cbor\_item\_metadata::float\_ctrl\_metadata (*C++ member*), [54](#page-57-1) cbor\_item\_metadata::int\_metadata (*C++ member*), [54](#page-57-1) cbor\_item\_metadata::map\_metadata (*C++ member*), [54](#page-57-1) cbor\_item\_metadata::string\_metadata (*C++ member*), [54](#page-57-1) cbor\_item\_metadata::tag\_metadata (*C++ member*), [54](#page-57-1) cbor\_item\_t (*C++ type*), [53](#page-56-3) cbor\_item\_t::data (*C++ member*), [53](#page-56-3) cbor\_item\_t::metadata (*C++ member*), [53](#page-56-3) cbor\_item\_t::refcount (*C++ member*), [53](#page-56-3) cbor\_item\_t::type (*C++ member*), [53](#page-56-3) cbor\_load (*C++ function*), [22](#page-25-2) cbor\_load\_result (*C++ class*), [23](#page-26-4) cbor\_load\_result::error (*C++ member*), [23](#page-26-4) cbor\_load\_result::read (*C++ member*), [23](#page-26-4) cbor map  $ad(dC++ function)$ , [40](#page-43-1) cbor\_map\_allocated (*C++ function*), [39](#page-42-1) cbor\_map\_handle (*C++ function*), [39](#page-42-1) cbor\_map\_is\_definite (*C++ function*), [39](#page-42-1) cbor\_map\_is\_indefinite (*C++ function*), [39](#page-42-1) cbor\_map\_size (*C++ function*), [39](#page-42-1) cbor\_mark\_negint (*C++ function*), [29](#page-32-1) cbor\_mark\_uint (*C++ function*), [29](#page-32-1) cbor\_move (*C++ function*), [21](#page-24-0) cbor\_new\_ctrl (*C++ function*), [43](#page-46-1) cbor\_new\_definite\_array (*C++ function*), [37](#page-40-0) cbor\_new\_definite\_bytestring (*C++ function*), [31](#page-34-1) cbor\_new\_definite\_map (*C++ function*), [40](#page-43-1) cbor\_new\_definite\_string (*C++ function*), [34](#page-37-0) cbor\_new\_float2 (*C++ function*), [43](#page-46-1) cbor\_new\_float4 (*C++ function*), [43](#page-46-1) cbor\_new\_float8 (*C++ function*), [43](#page-46-1) cbor\_new\_indefinite\_array (*C++ function*), [37](#page-40-0) cbor\_new\_indefinite\_bytestring (*C++ function*), [31](#page-34-1) cbor\_new\_indefinite\_map (*C++ function*), [40](#page-43-1) cbor\_new\_indefinite\_string (*C++ function*), [34](#page-37-0) cbor\_new\_int16 (*C++ function*), [29](#page-32-1) cbor\_new\_int32 (*C++ function*), [29](#page-32-1) cbor\_new\_int64 (*C++ function*), [29](#page-32-1) cbor\_new\_int8 (*C++ function*), [29](#page-32-1) cbor\_new\_null (*C++ function*), [43](#page-46-1) cbor\_new\_tag (*C++ function*), [40](#page-43-1) cbor new undef  $(C++$  *function*), [43](#page-46-1)

cbor\_refcount (*C++ function*), [20](#page-23-2) cbor\_serialize (*C++ function*), [23](#page-26-4) cbor\_serialize\_alloc (*C++ function*), [23](#page-26-4) cbor\_serialize\_array (*C++ function*), [25](#page-28-0) cbor\_serialize\_bytestring (*C++ function*), [24](#page-27-0) cbor\_serialize\_float\_ctrl (*C++ function*), [25](#page-28-0) cbor\_serialize\_map (*C++ function*), [25](#page-28-0) cbor\_serialize\_negint (*C++ function*), [24](#page-27-0) cbor\_serialize\_string (*C++ function*), [24](#page-27-0) cbor\_serialize\_tag (*C++ function*), [25](#page-28-0) cbor\_serialize\_uint (*C++ function*), [24](#page-27-0) cbor\_set\_allocs (*C++ function*), [19](#page-22-1) cbor\_set\_bool (*C++ function*), [45](#page-48-3) cbor\_set\_ctrl (*C++ function*), [44](#page-47-0) cbor\_set\_float2 (*C++ function*), [45](#page-48-3) cbor\_set\_float4 (*C++ function*), [45](#page-48-3) cbor\_set\_float8 (*C++ function*), [45](#page-48-3) cbor\_set\_uint16 (*C++ function*), [28](#page-31-0) cbor\_set\_uint32 (*C++ function*), [28](#page-31-0) cbor\_set\_uint64 (*C++ function*), [28](#page-31-0) cbor\_set\_uint8 (*C++ function*), [28](#page-31-0) cbor\_simple\_callback (*C++ type*), [50](#page-53-13) cbor\_stream\_decode (*C++ function*), [46](#page-49-4) cbor\_string\_add\_chunk (*C++ function*), [35](#page-38-1) cbor\_string\_callback (*C++ type*), [50](#page-53-13) cbor\_string\_chunk\_count (*C++ function*), [33](#page-36-1) cbor\_string\_chunks\_handle (*C++ function*), [34](#page-37-0) cbor\_string\_handle (*C++ function*), [34](#page-37-0) cbor\_string\_is\_definite (*C++ function*), [33](#page-36-1) cbor\_string\_is\_indefinite (*C++ function*), [33](#page-36-1) cbor\_string\_length (*C++ function*), [33](#page-36-1) cbor\_string\_set\_handle (*C++ function*), [35](#page-38-1) cbor\_tag\_item (*C++ function*), [40](#page-43-1) cbor\_tag\_set\_item (*C++ function*), [41](#page-44-2) cbor\_tag\_value (*C++ function*), [41](#page-44-2) cbor\_type (*C++ enum*), [16](#page-19-10) CBOR\_TYPE\_ARRAY (*C++ enumerator*), [16](#page-19-10) CBOR\_TYPE\_BYTESTRING (*C++ enumerator*), [16](#page-19-10) CBOR\_TYPE\_FLOAT\_CTRL (*C++ enumerator*), [16](#page-19-10) CBOR\_TYPE\_MAP (*C++ enumerator*), [16](#page-19-10) CBOR\_TYPE\_NEGINT (*C++ enumerator*), [16](#page-19-10) CBOR\_TYPE\_STRING (*C++ enumerator*), [16](#page-19-10) CBOR\_TYPE\_TAG (*C++ enumerator*), [16](#page-19-10) CBOR\_TYPE\_UINT (*C++ enumerator*), [16](#page-19-10) cbor\_typeof (*C++ function*), [16](#page-19-10)

## R

```
RFC
    RFC 6455, 46
```